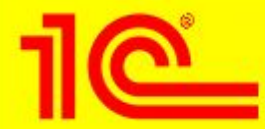

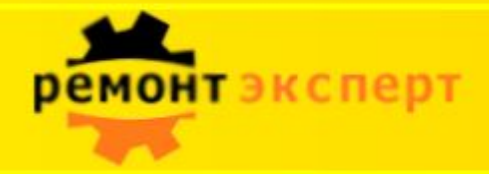

# **Управление ремонтами и обслуживанием оборудования**

**решение на основе «1С:Предприятие 8»**

*Танасичук Дмитрий Вадимович* Руководитель направления «Ремонт-Эксепрт» E-mail: tanasichukdv@desnol.ru Телефон: 917-50-65

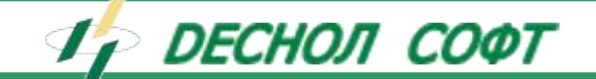

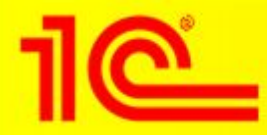

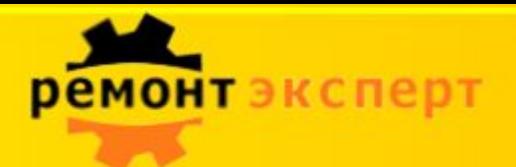

#### **«Обычные» проблемы с оборудованием и ремонтами**

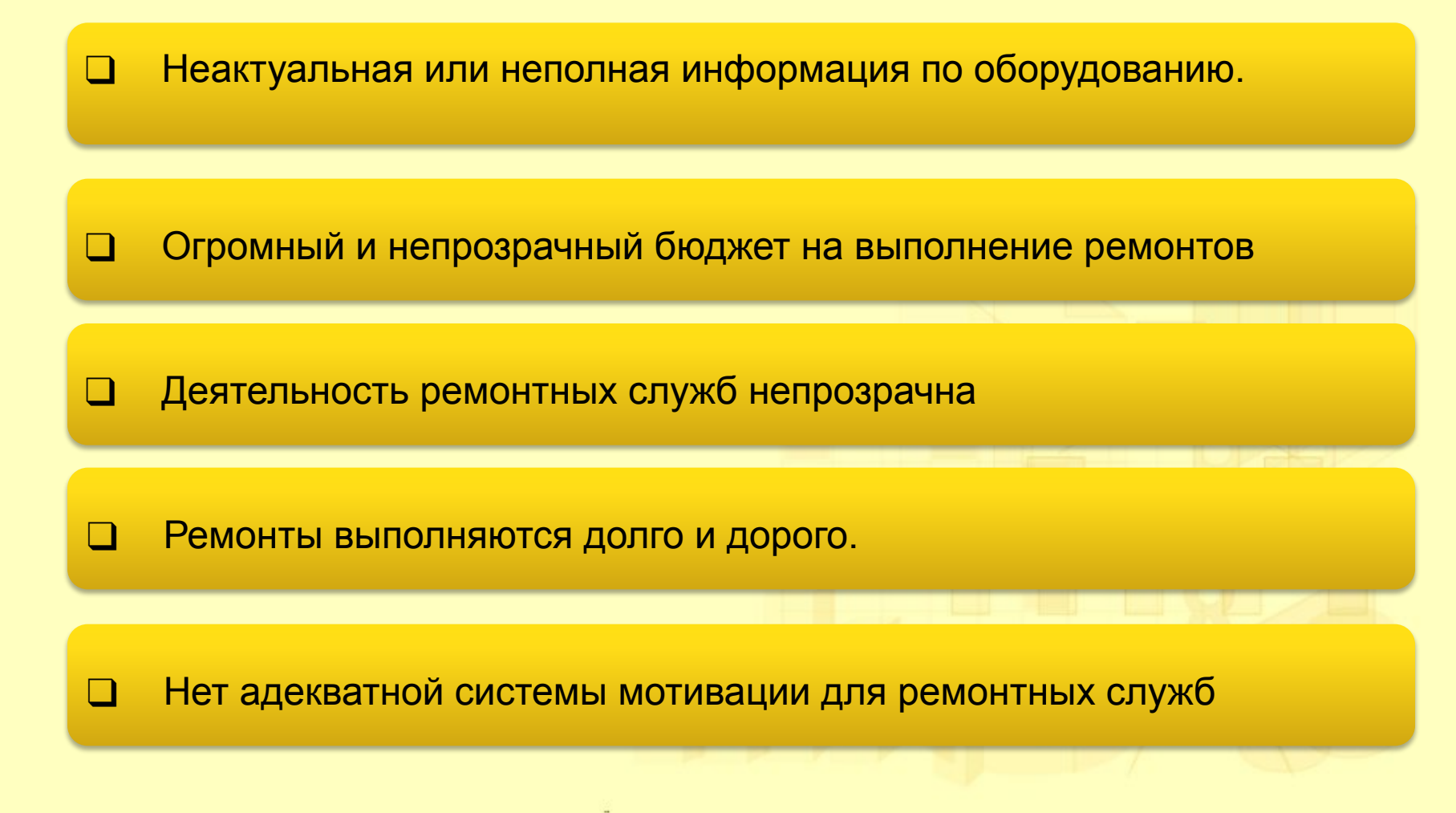

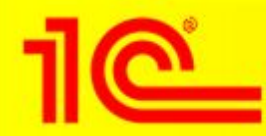

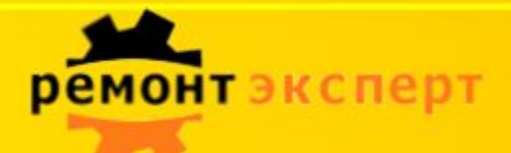

#### **Модель управления ТОИР**

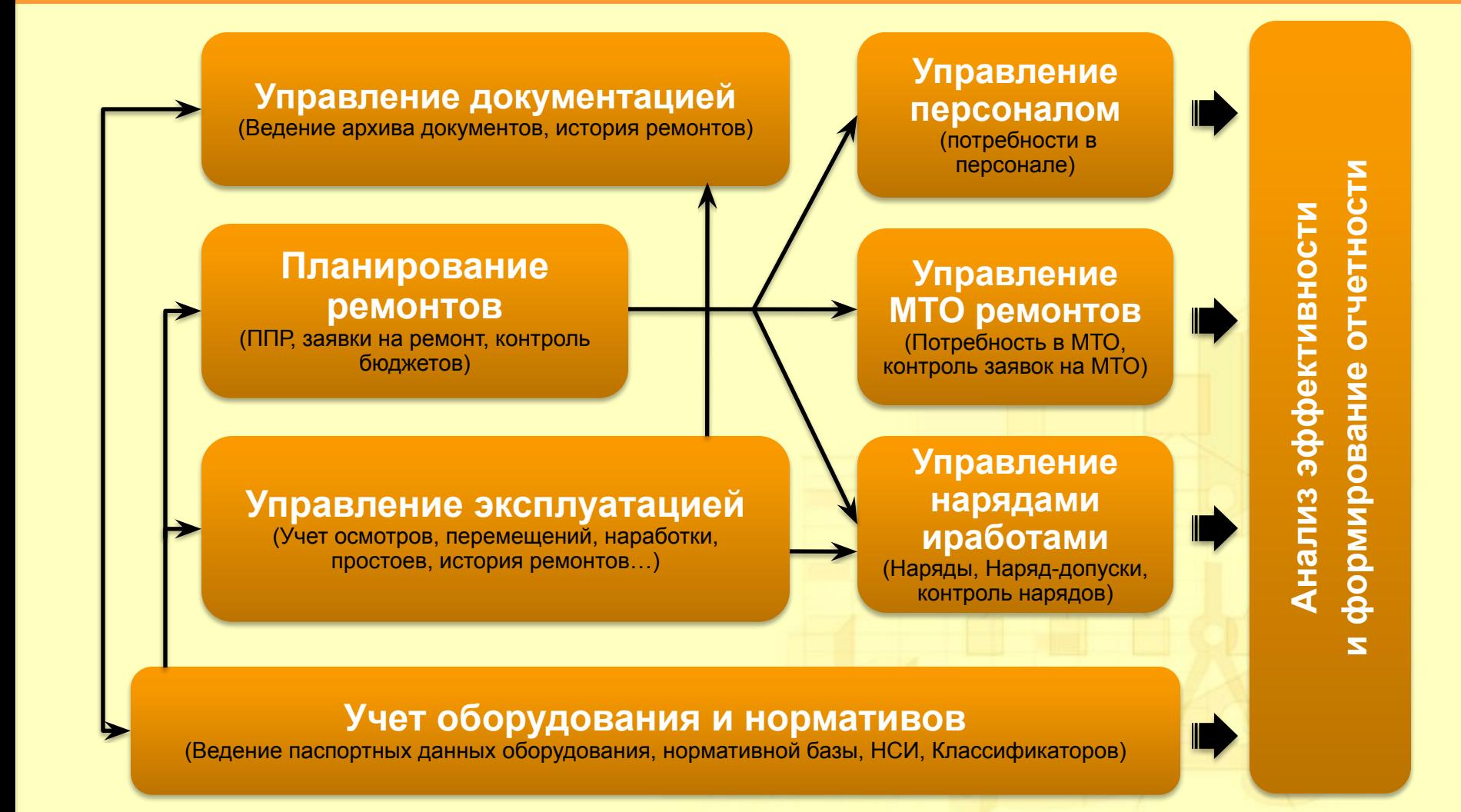

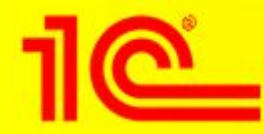

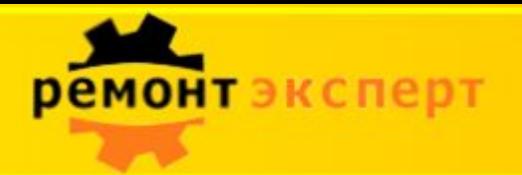

### **Структура нормативной Базы**

Паспорта объектов ремонта

Виды ремонтов

Список операции

Ресурсы (МТО, чел.р., документация, измеряемые показатели)

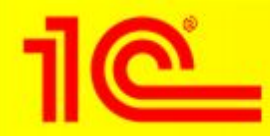

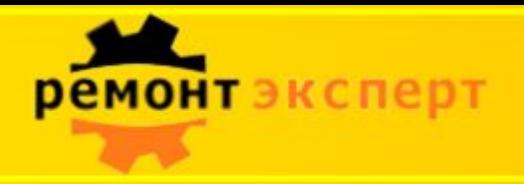

### **Структура баз**

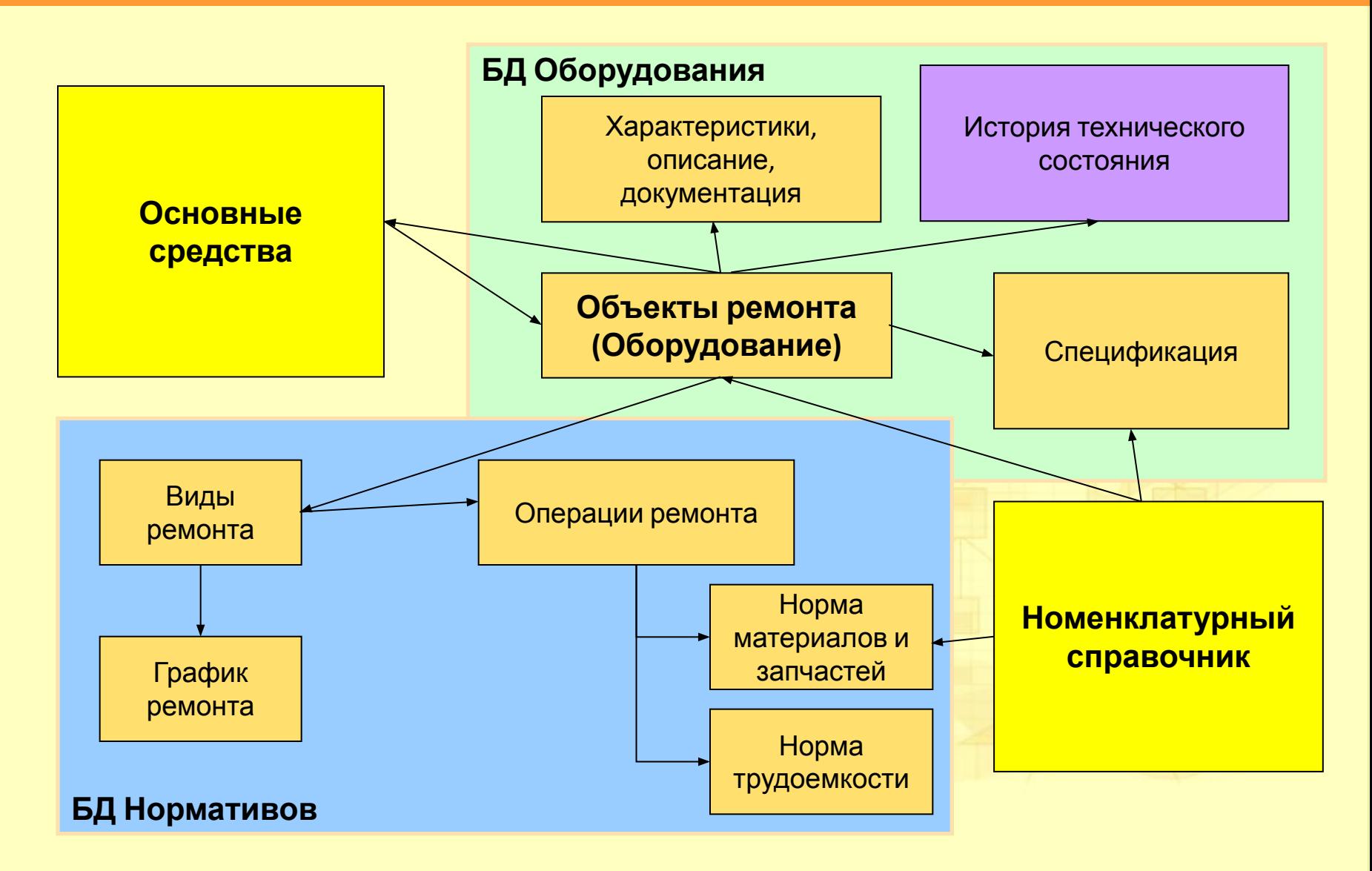

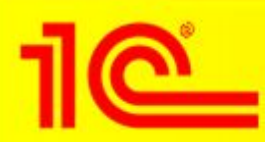

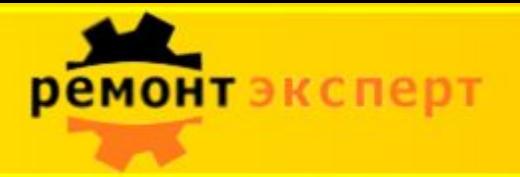

### **Решаемые системой задачи**

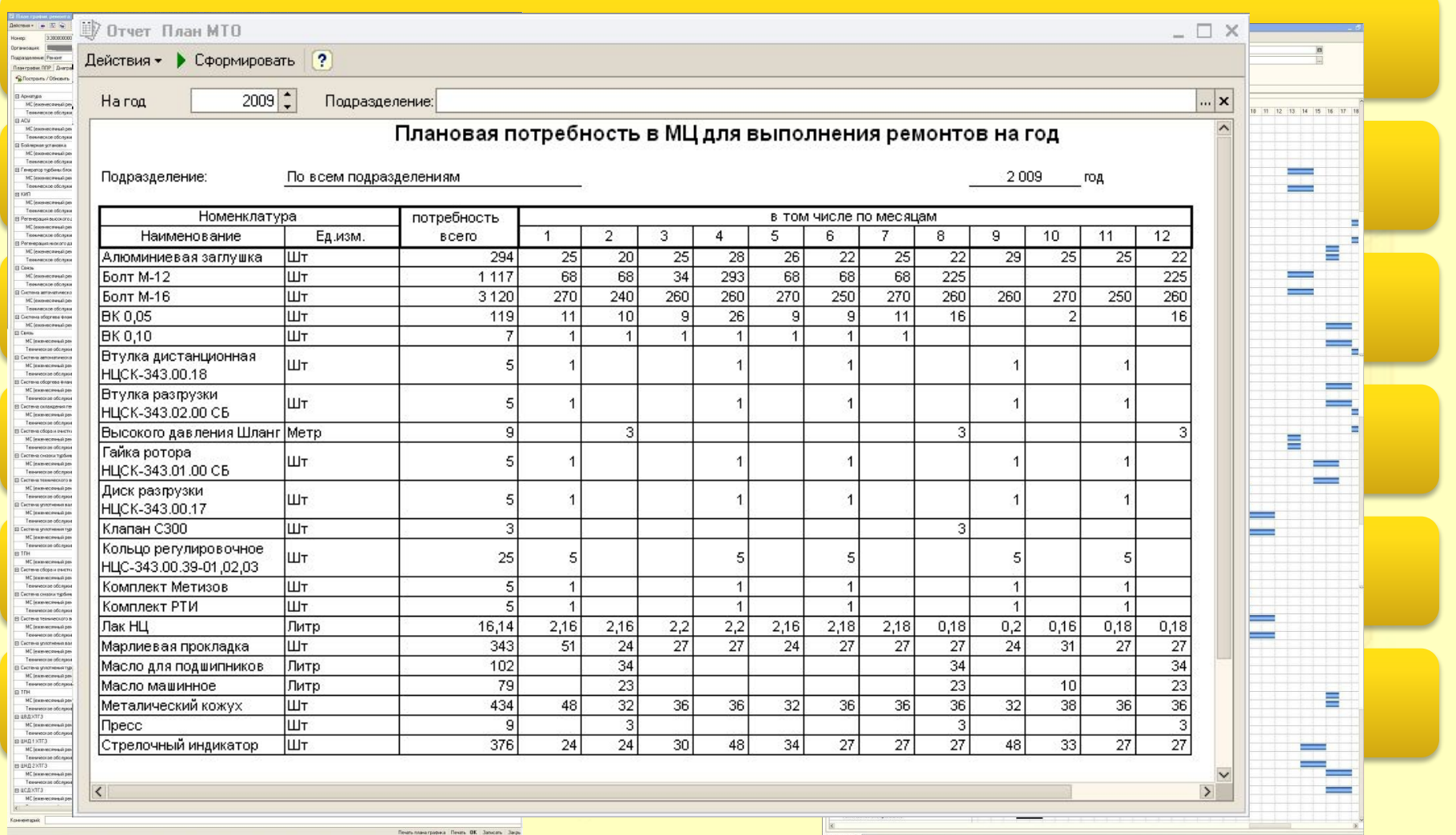

**The Company** 

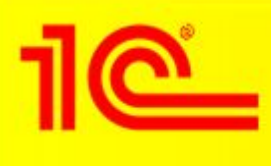

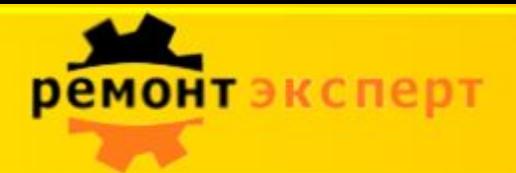

### **Резервы снижения затрат**

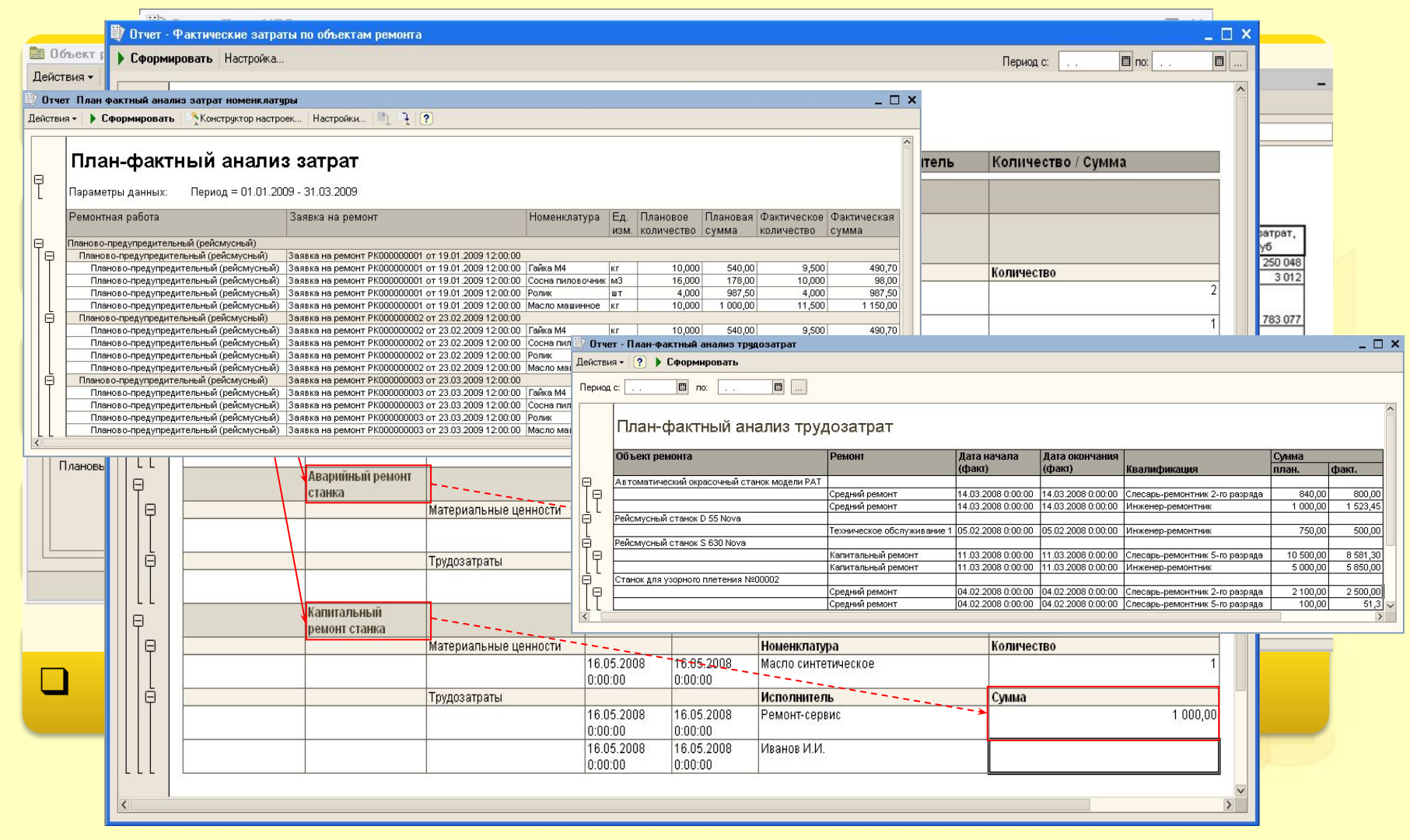

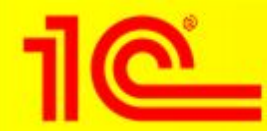

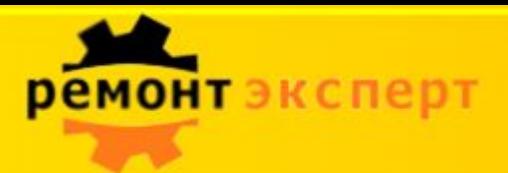

# **Объекты ремонта**

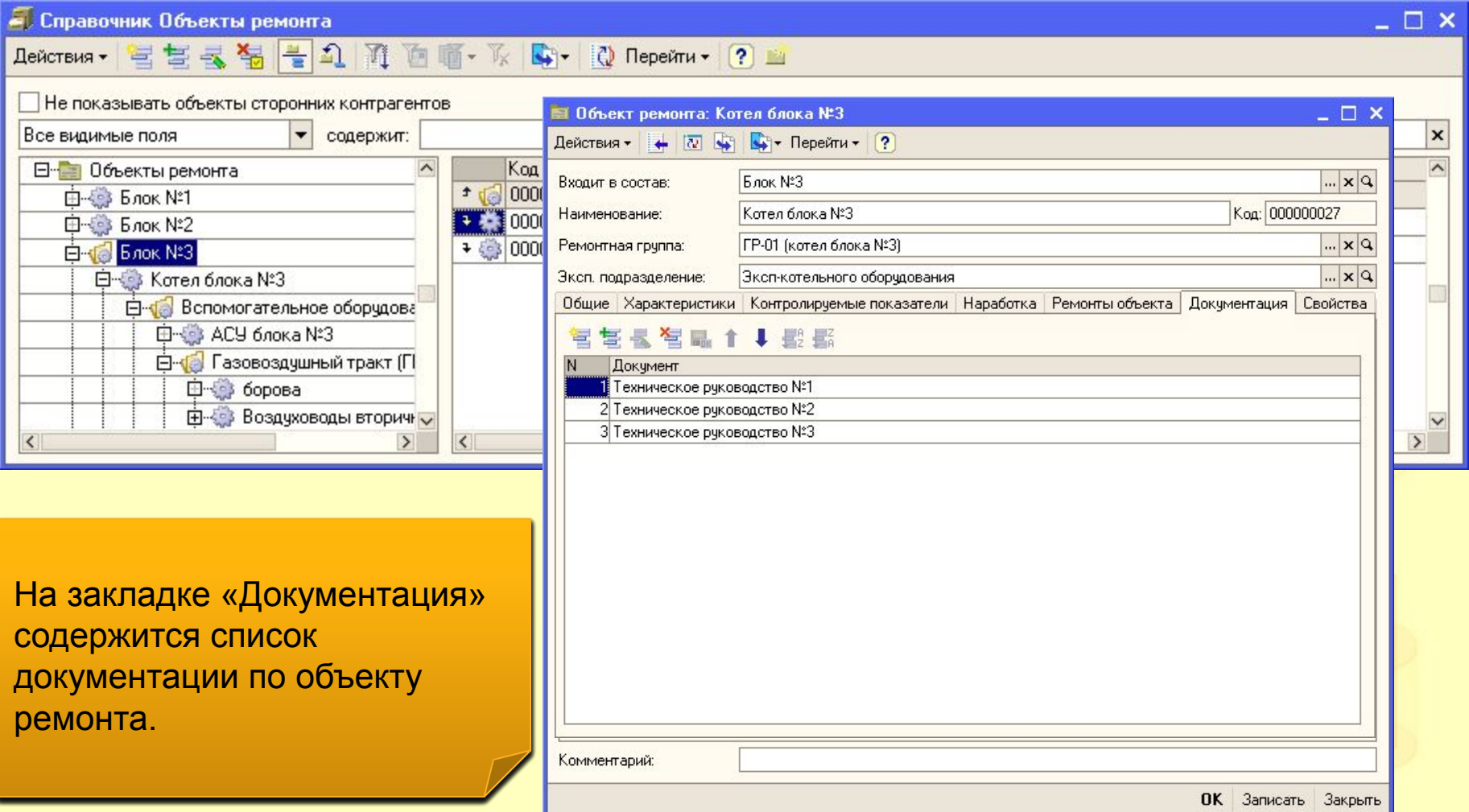

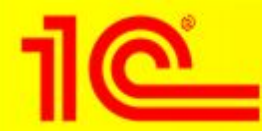

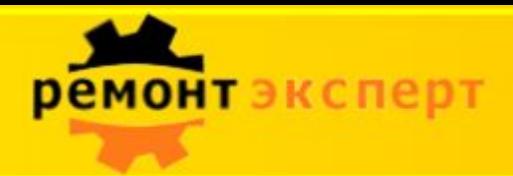

# **Ремонты оборудования**

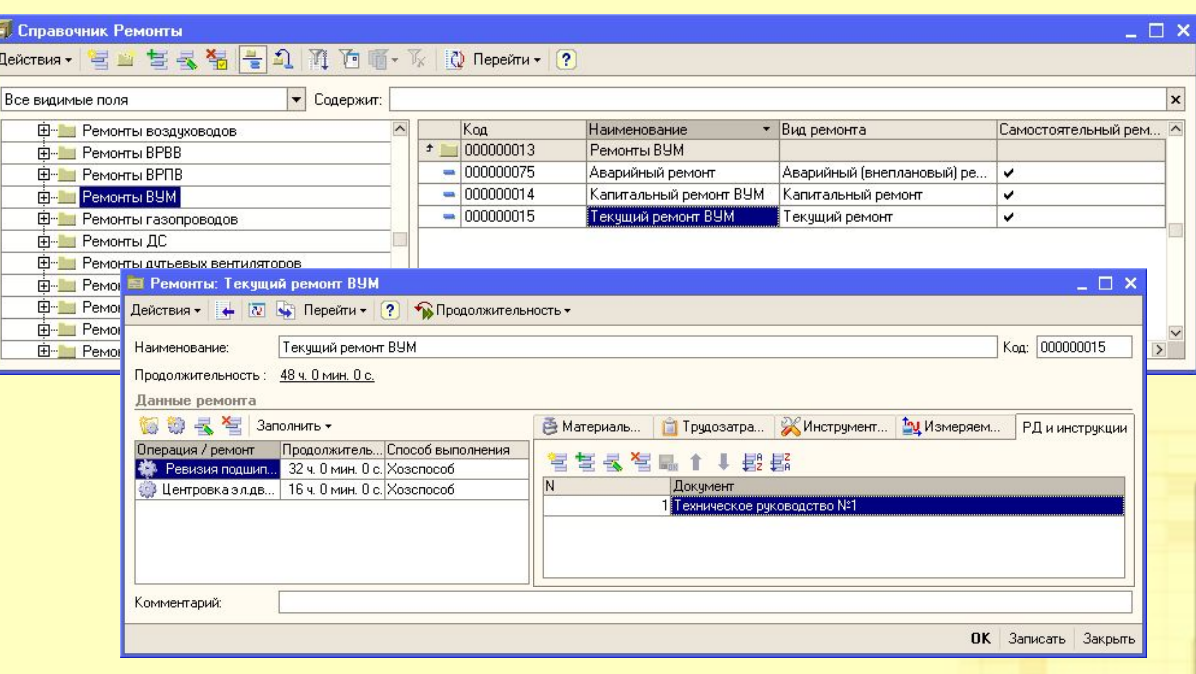

Форма используется для ввода и корректировки сведений о ремонте. объекта ремонта.

 $2$ оклопка «DD и шетриальные  $\frac{1}{2}$  - 2010 года в содержите при переченит переченит переченит переченит переченит переченит переченит переченит п номерование помища<br>Смисрование помищ руководлщие документв  $\mathbf{v}$ потрумции. <mark>Закладка «РД и инс</mark>т содержит ссылки на информация руководящие документы и инструкции. В последние и по  $2$ orporro «DD u uuotovruum оакладка «гд и инстру содержит обытки на<br>руковоляция локумочти на руководлщию документы и rindi pyndi Закладка «РД и инструкции» руководящие документы и инструкции.

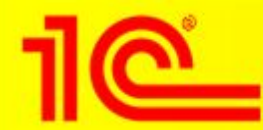

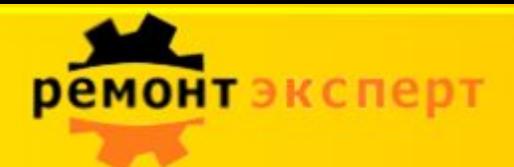

# **План график ремонта**

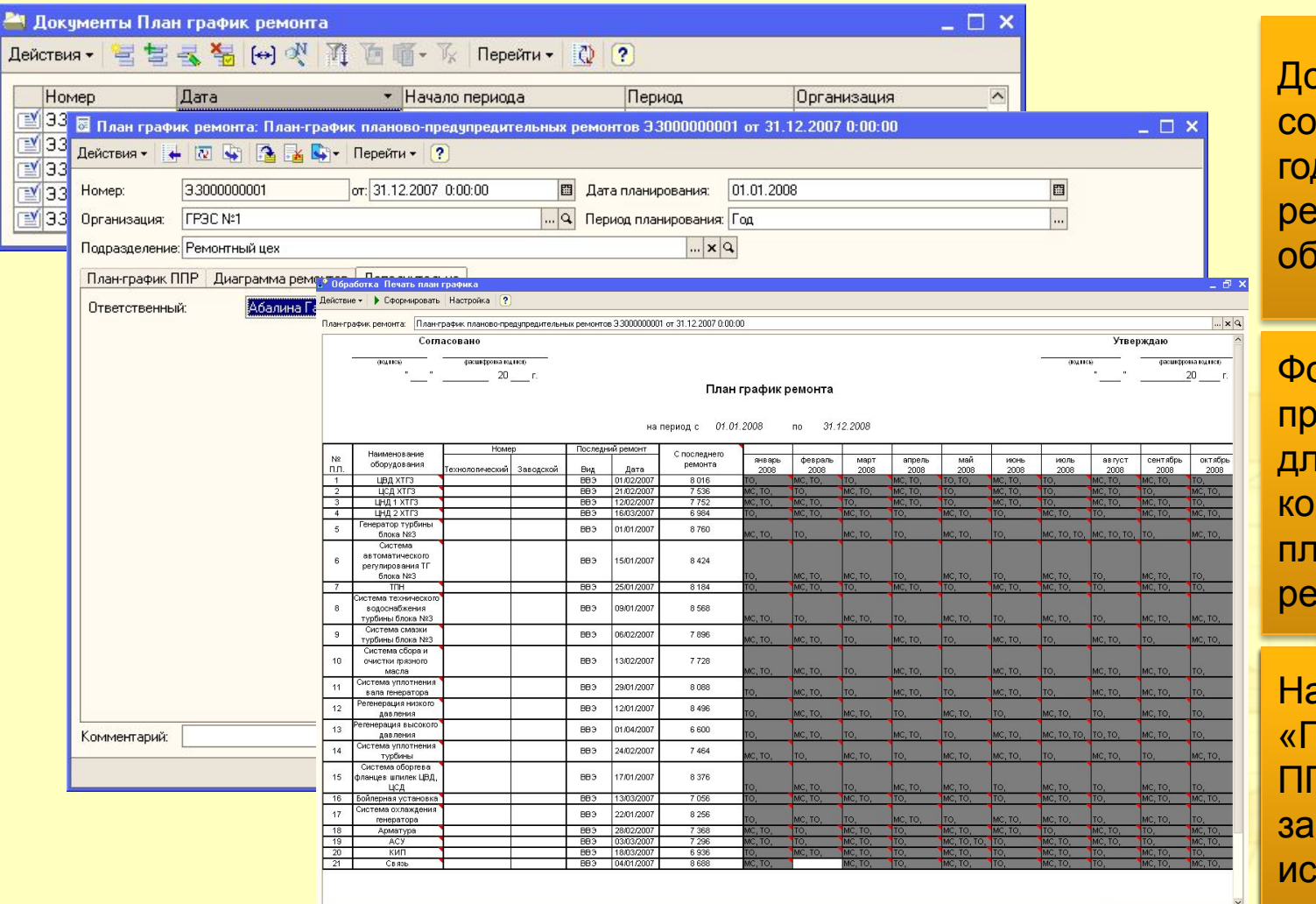

Документы держат проекты довых графиков ремонтов орудования.

ррма элемента едназначена для ввода и рректировки нан-графика нмонта.

На закладке «Плац графи» «прайт графи<br>ППР» ги намиралистического коллекта.<br>ЭДЛОПНОЮТО В **ванолнянетол**<br>ИСХОЛНЫА ЛЭН полодные данны $\sqrt{2}$ На закладке На закладке «План-график ппр<sub>»</sub> заполняются исходные д<mark>а</mark>нн па заміадко<br>«План график writian ripaquin ги и *"*<br>ООПОЛНАЈОТОД ueverture romando «План-график заполняются исходные данные.

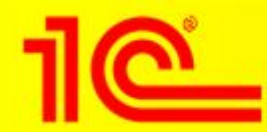

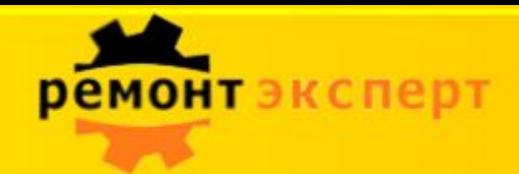

# **Выявленные дефекты**

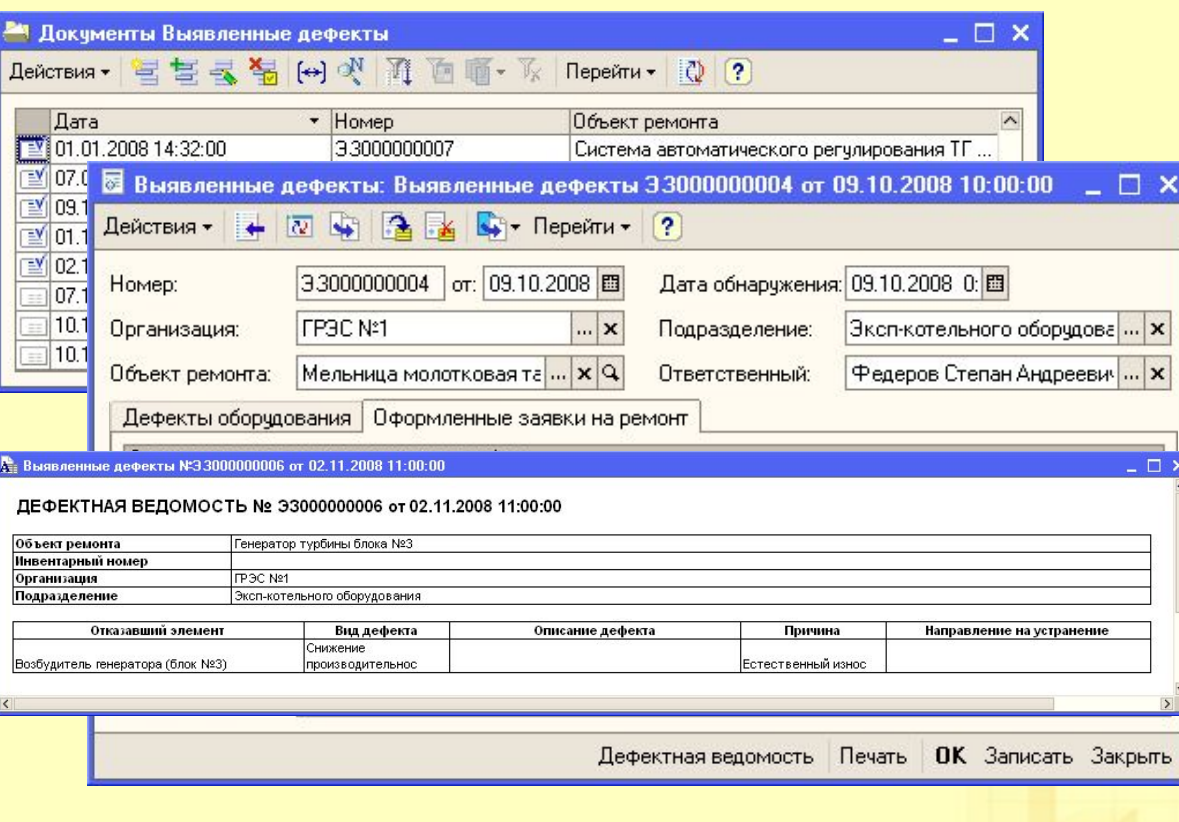

Документы предназначены для регистрации дефектов оборудования выявленных в ходе производственной эксплуатации в межремонтный период, либо выявленные в ходе ремонта оборудования.

Форма документа предназначена для ввода и корректировки сведений о выявленных дефектах.

На закладке «Дефекты оборудования» содержатся сведения о выявленных дефектах. Видет в полно

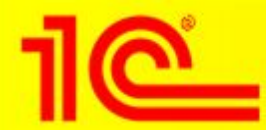

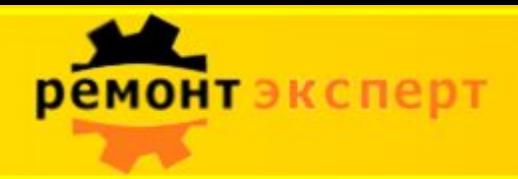

## **Заявка на ремонт**

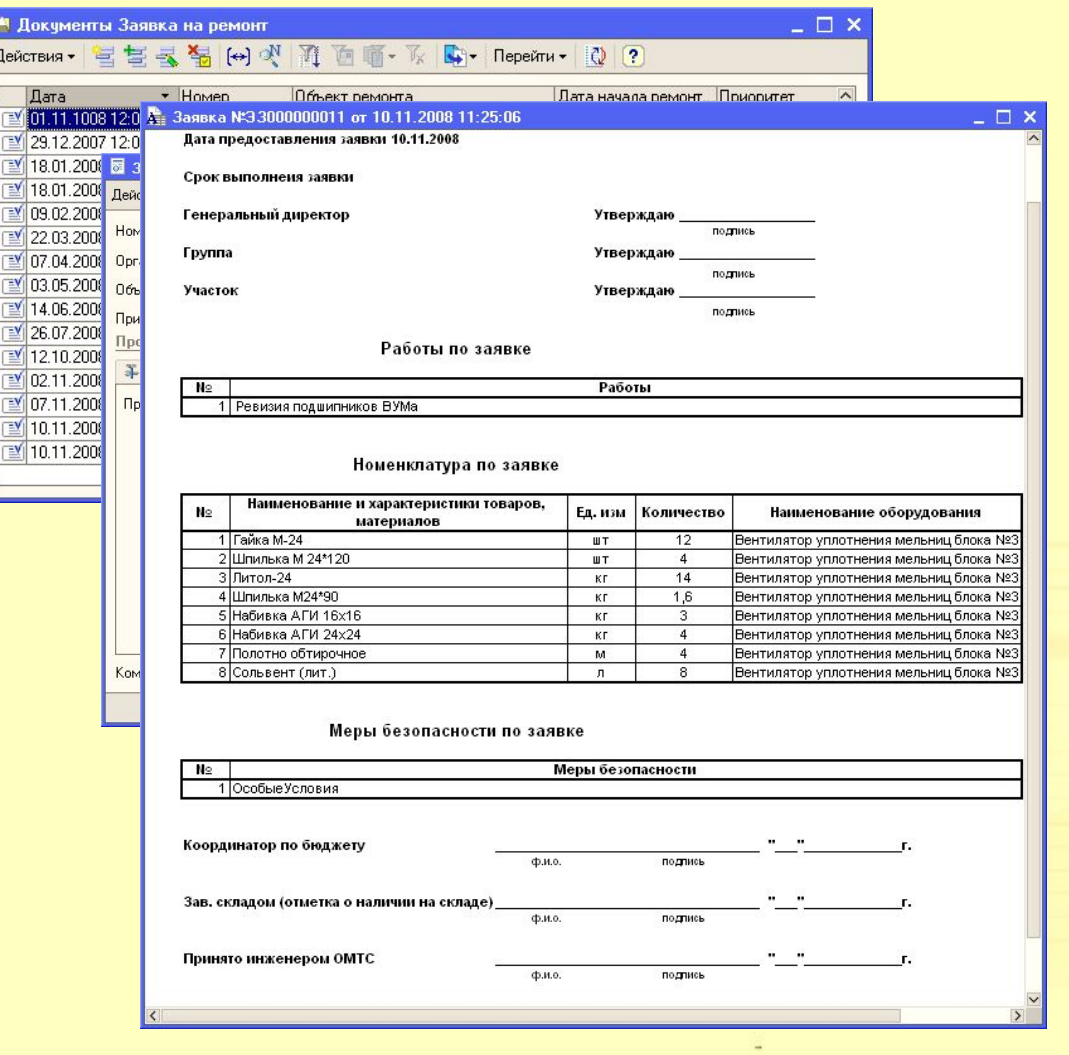

Документы предназначены для регистрации намерения проведения ремонтных работ объектов ремонта.

Форма элемента служит для ввода или корректировки заявки на ремонт.

**В печатной форме заявки** В печатной форме заявки<br>отображаются основные отооражаются основные<br>сведения из текущего документа в удобном для печати на принтере виде. Выполнение ремонтных работ. оредения из текущего документа  $\frac{1}{2}$  ,  $\frac{1}{2}$  ,  $\frac{1$ принторо видо.<br>-В печатной форме заявки отображаются основные сведения из текущего документа в удобном для печати на принтере виде.

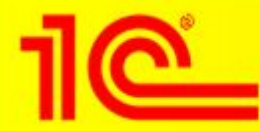

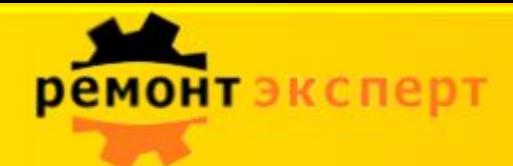

# **Наряд на выполнение работ**

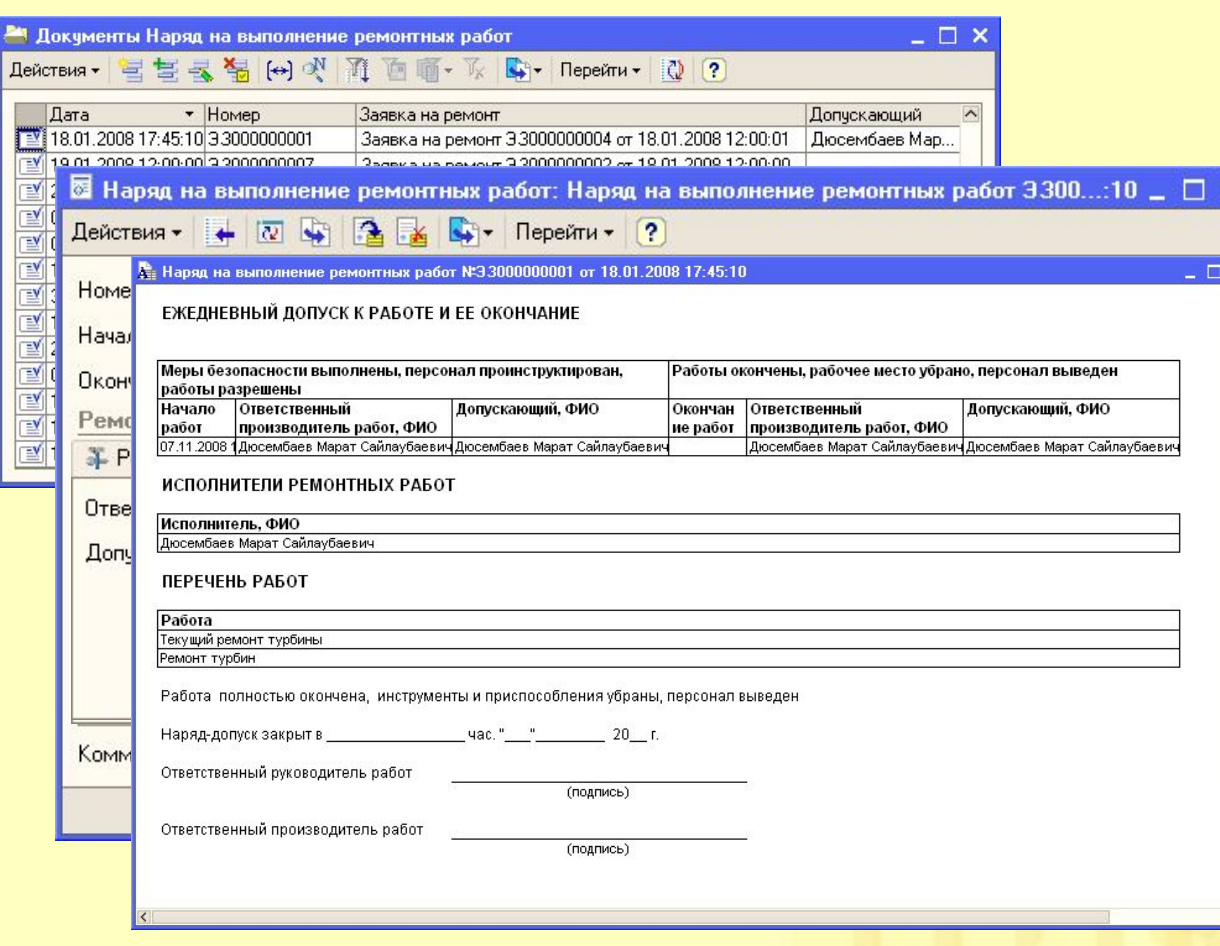

Документы предназначены для отражения начала этапа работ по каждой операции, привязанной к заявке на ремонт.

Форма элемента предназначена для ввода или корректировки наряда на выполнение ремонтных работ.

«Ежедневный допуск к работе и ее окончание» содержит информацию по наряду в удобном для печати виде.

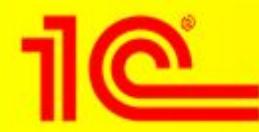

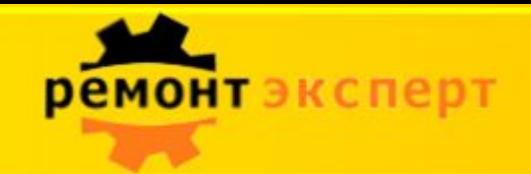

# **Акт о выполнение этапа работ**

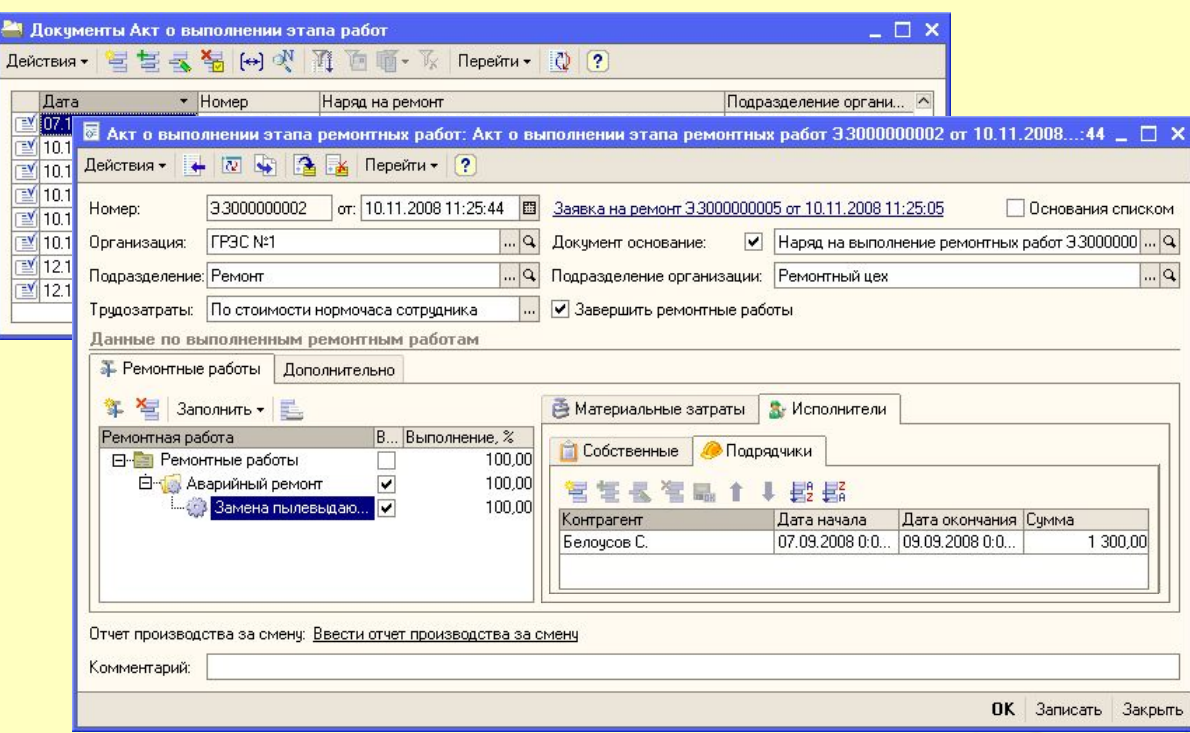

Документы предназначены для отражения выполнения операций, привязанных к заявке на ремонт.

Форма элемента предназначена для ввода и корректировки акта о выполнение этапа ремонтных работ.

Закладка «Материальные Закладка «Исполнители» содержит список<br>Содержит список затраченной при исполнителей ремонтных работ.

работ.

закладка «Подряд кими» работ.<br>Основним контрологических работ. support Northpatentob, рынолнирши*й*<br>роботи Закладка «Подрядчики» содержит контрагентов, выполнивших ремонтные работы.

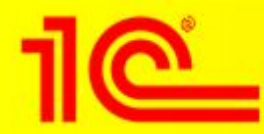

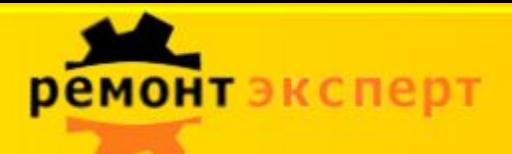

#### **Единая информационная среда – основа EAM системы**

# **1С:УПП**

**Управление производством**

**Управление основными средствами и планирование ремонтов**

**Управление закупками**

**Управление складом (запасами)**

**Управление продажами**

**Управление финансами**

**Управление отношениями с покупателями и поставщиками**

**Управление персоналом**

**Мониторинг и анализ показателей деятельности предприятия**

# **1С:ТОИР**

**Управление ремонтами и обслуживание м оборудования**

SCADA, АСУТП

PDM, САПР, ГИС

Сметные программы (Гранд-Смета)

RFID, штрих-коды

1С:ТОИР, являясь модулем к системе 1С:УПП, помимо отраслевого функционала полностью включает в себя возможности "1С:Управление производственным предприятием".

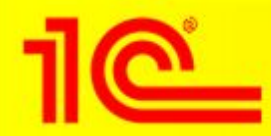

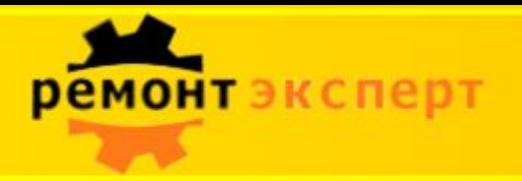

#### **Модель интеграции**

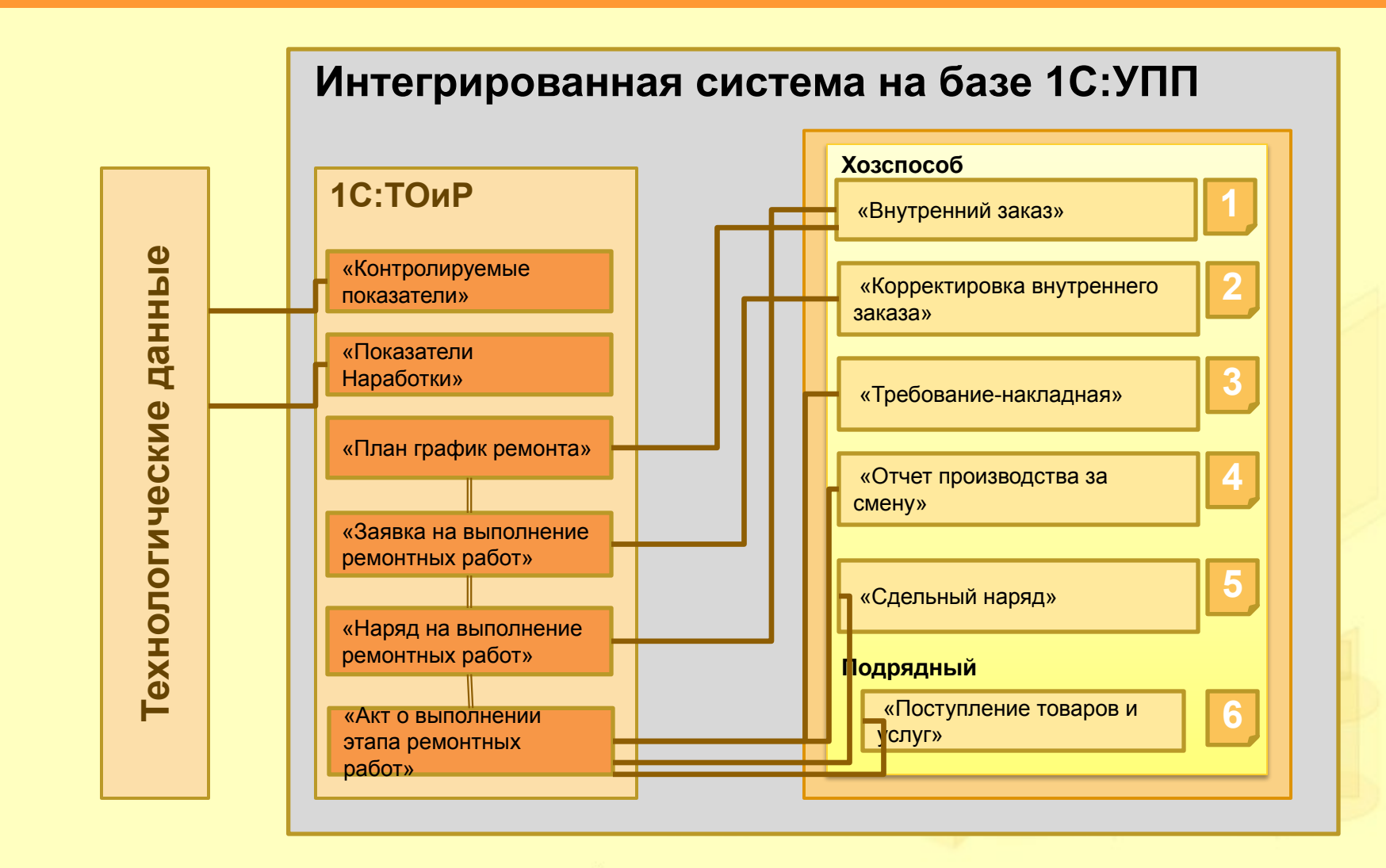

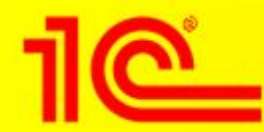

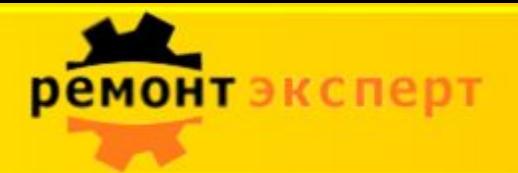

#### **Анализ эффективности**

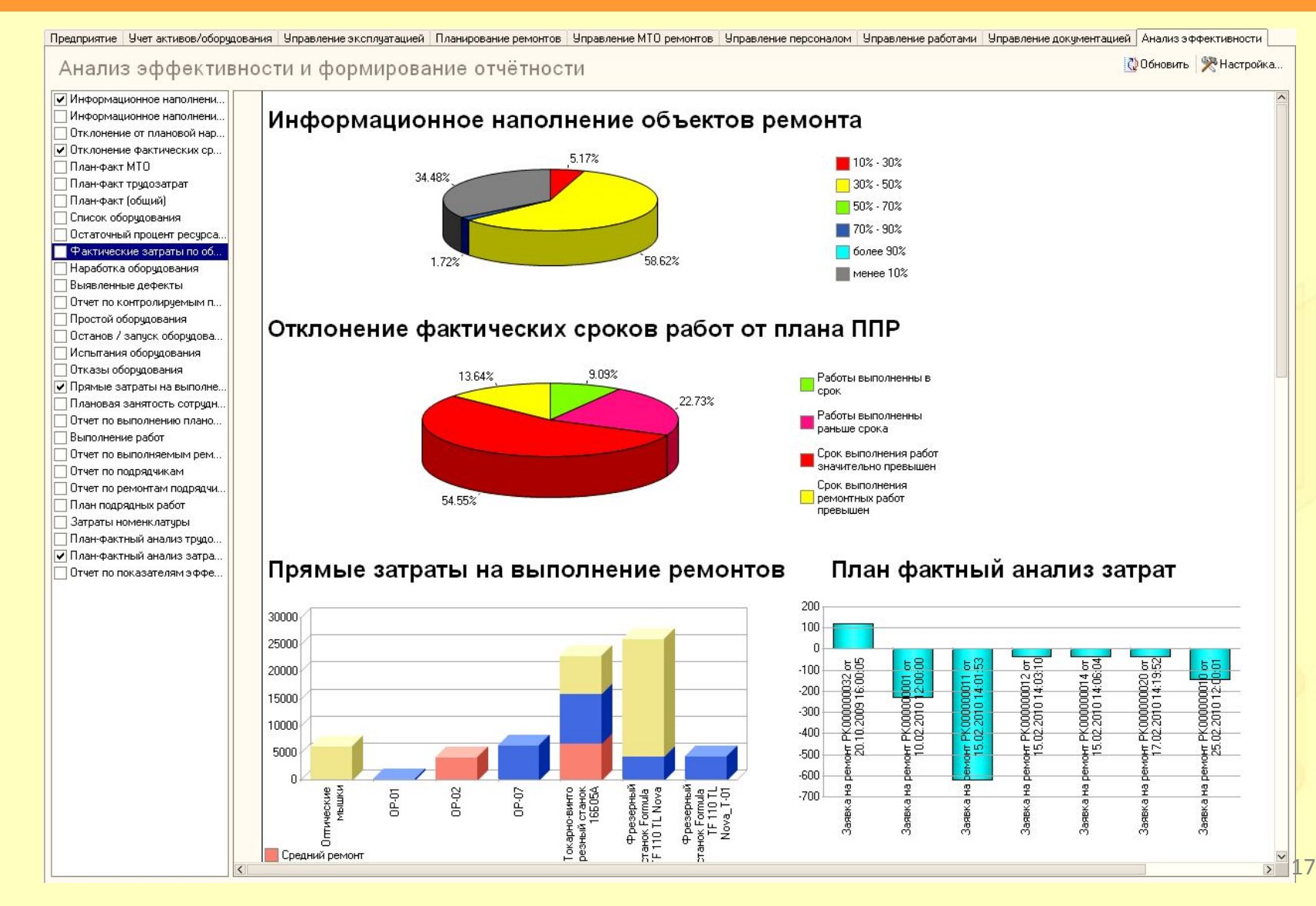

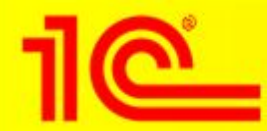

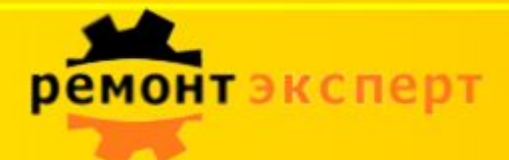

### **Анализ эффективности**

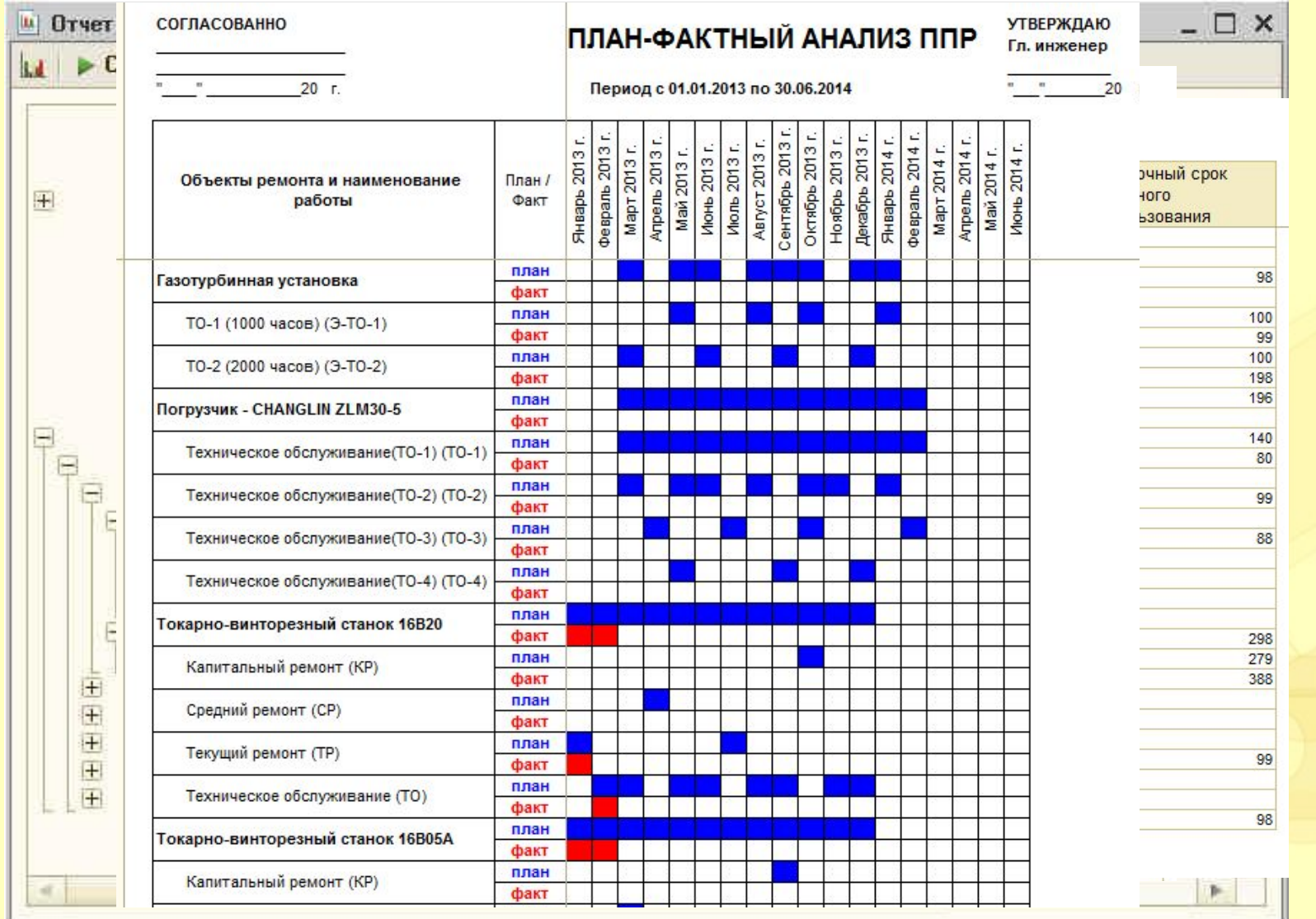

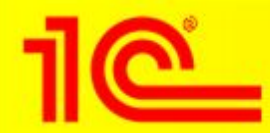

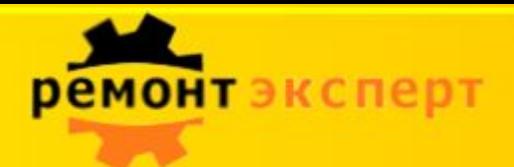

### **Анализ эффективности**

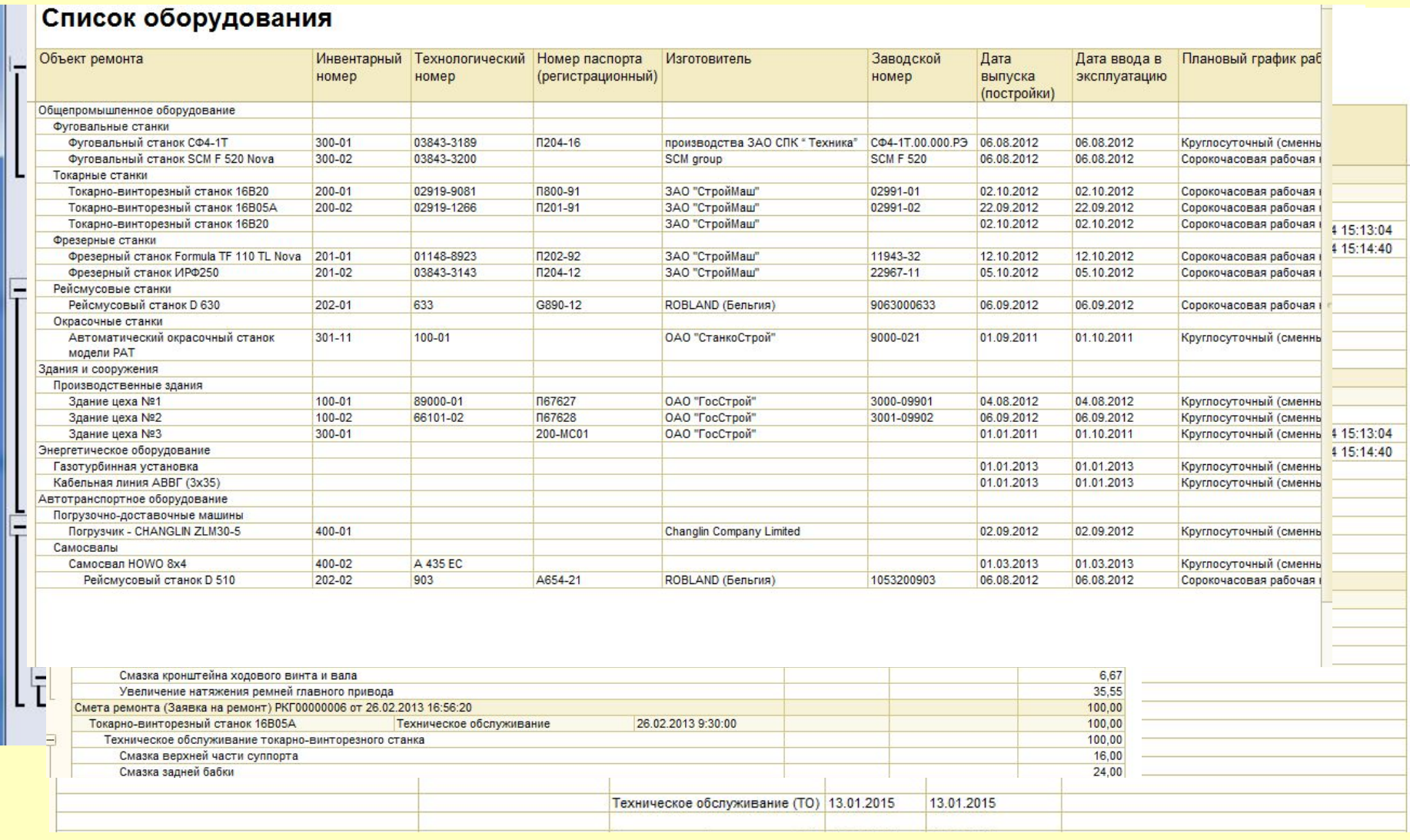

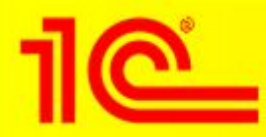

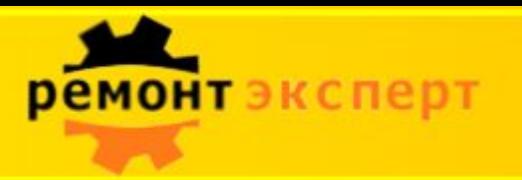

#### **Нетиповые возможности: механизм «мнемосхем»**

#### **Мнемосхемы**  $\bullet$

- Конструктор мнемосхем
	- Графическая подложка
	- Схематичное размещение объектов ремонта и связей между ними
- Монитор мнемосхем
	- Мониторинг состояния оборудования
	- Мониторинг  $\bullet$ показателей эксплуатации

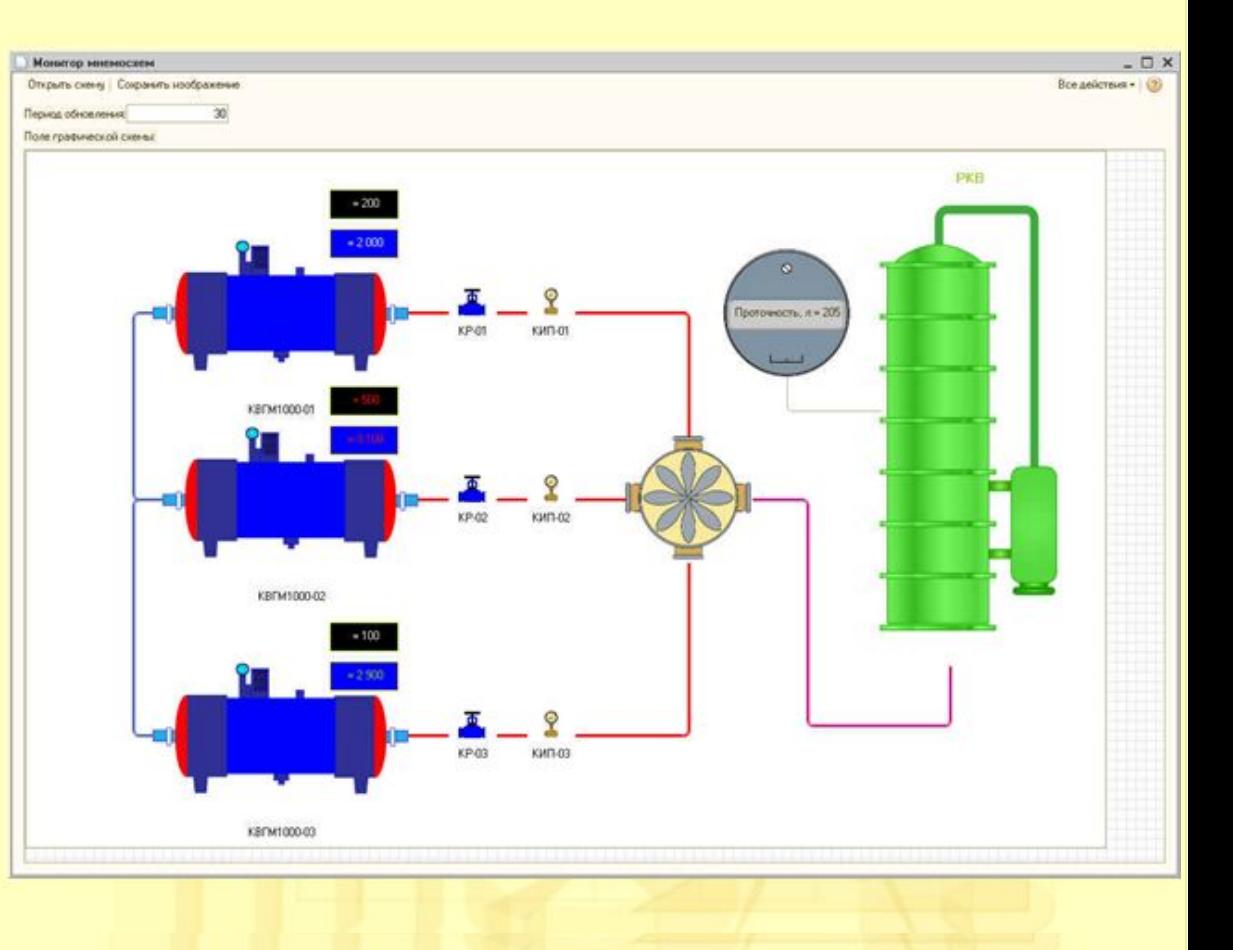

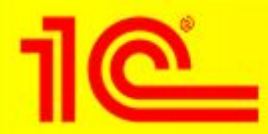

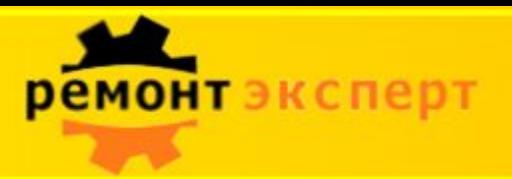

#### **Нетиповые возможности: механизм «мнемосхем»**

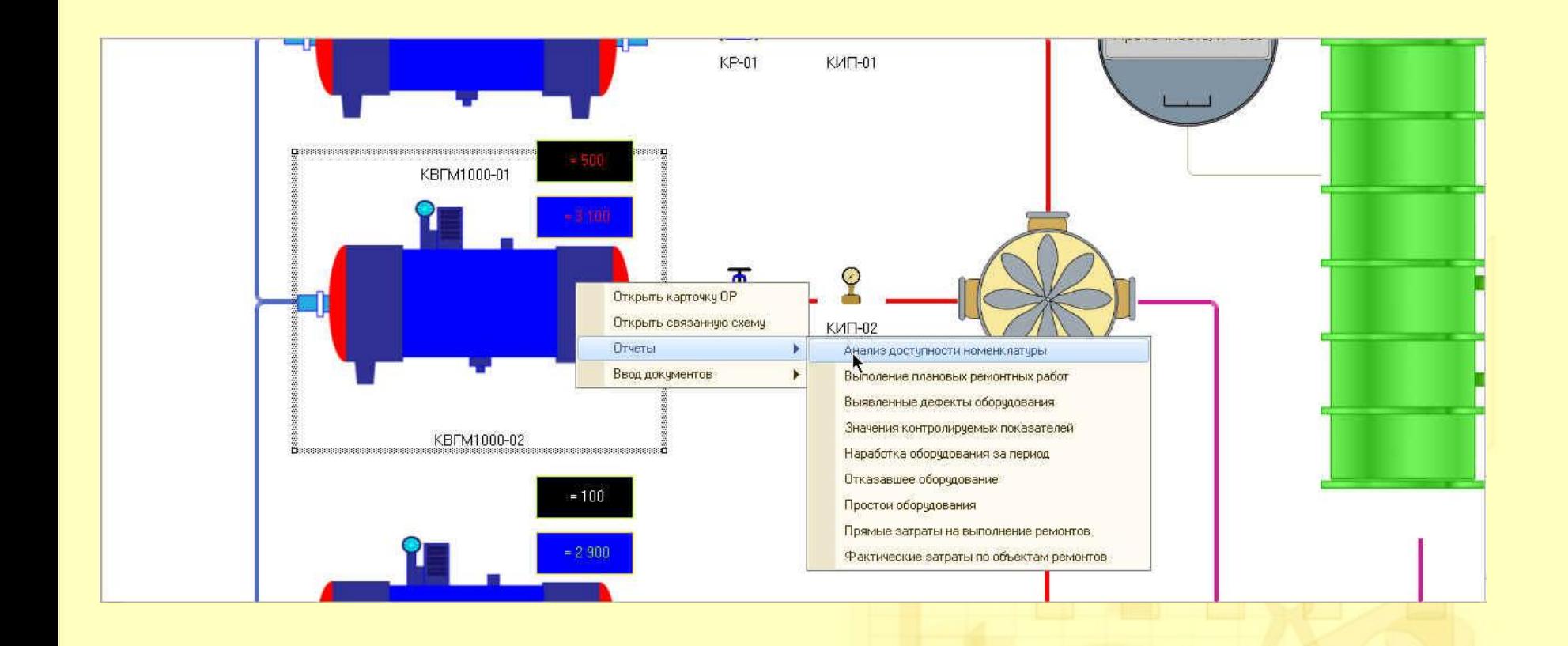

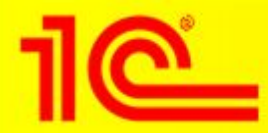

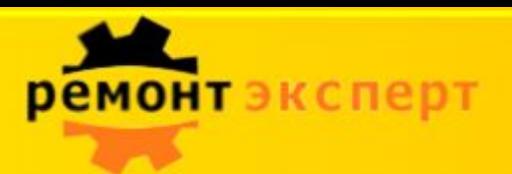

#### **Нетиповые возможности: механизм «мнемосхем»**

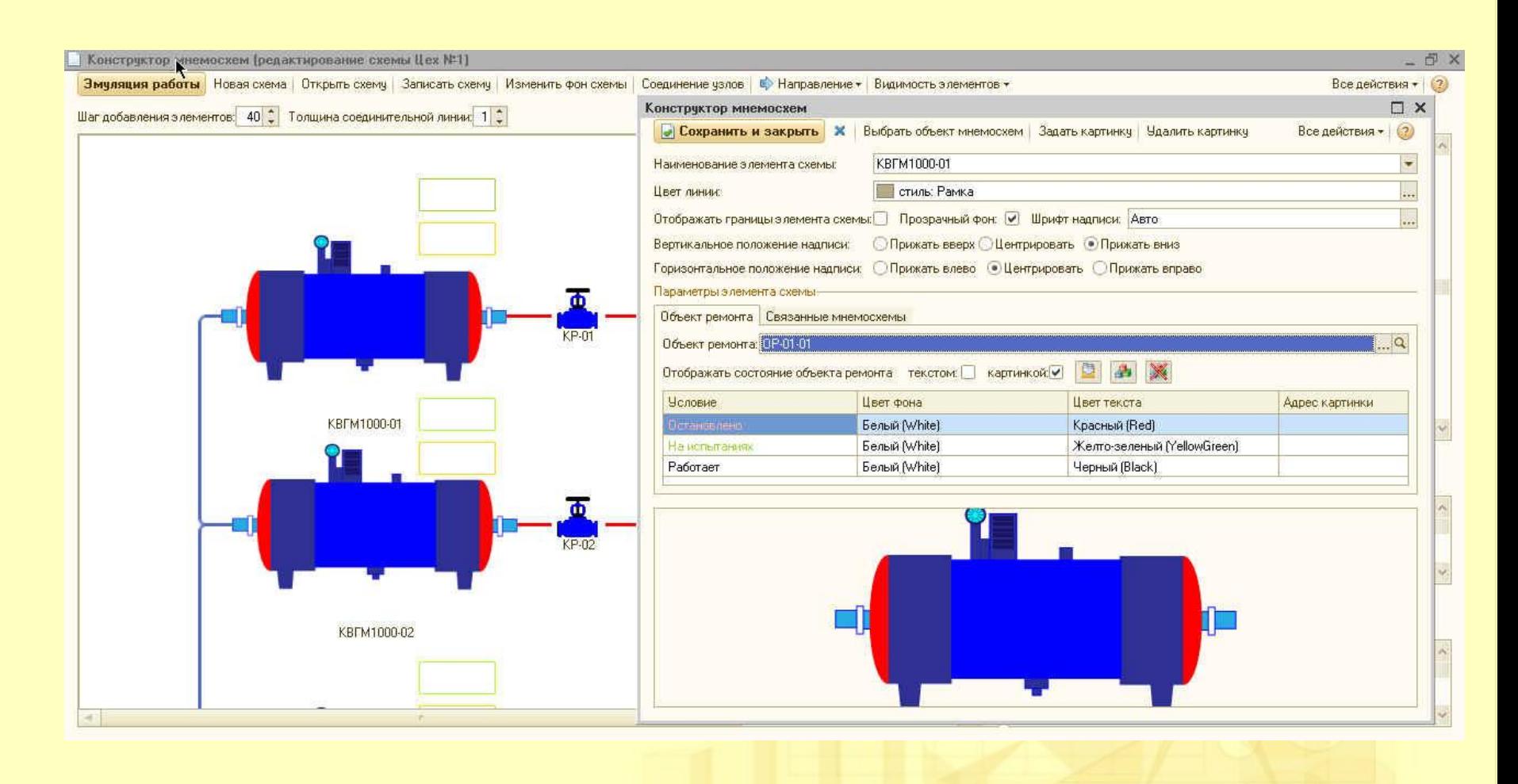

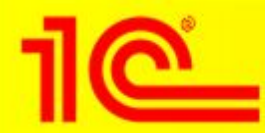

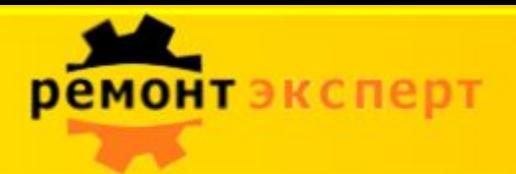

#### **Нетиповые возможности: интеграция с АСУТП**

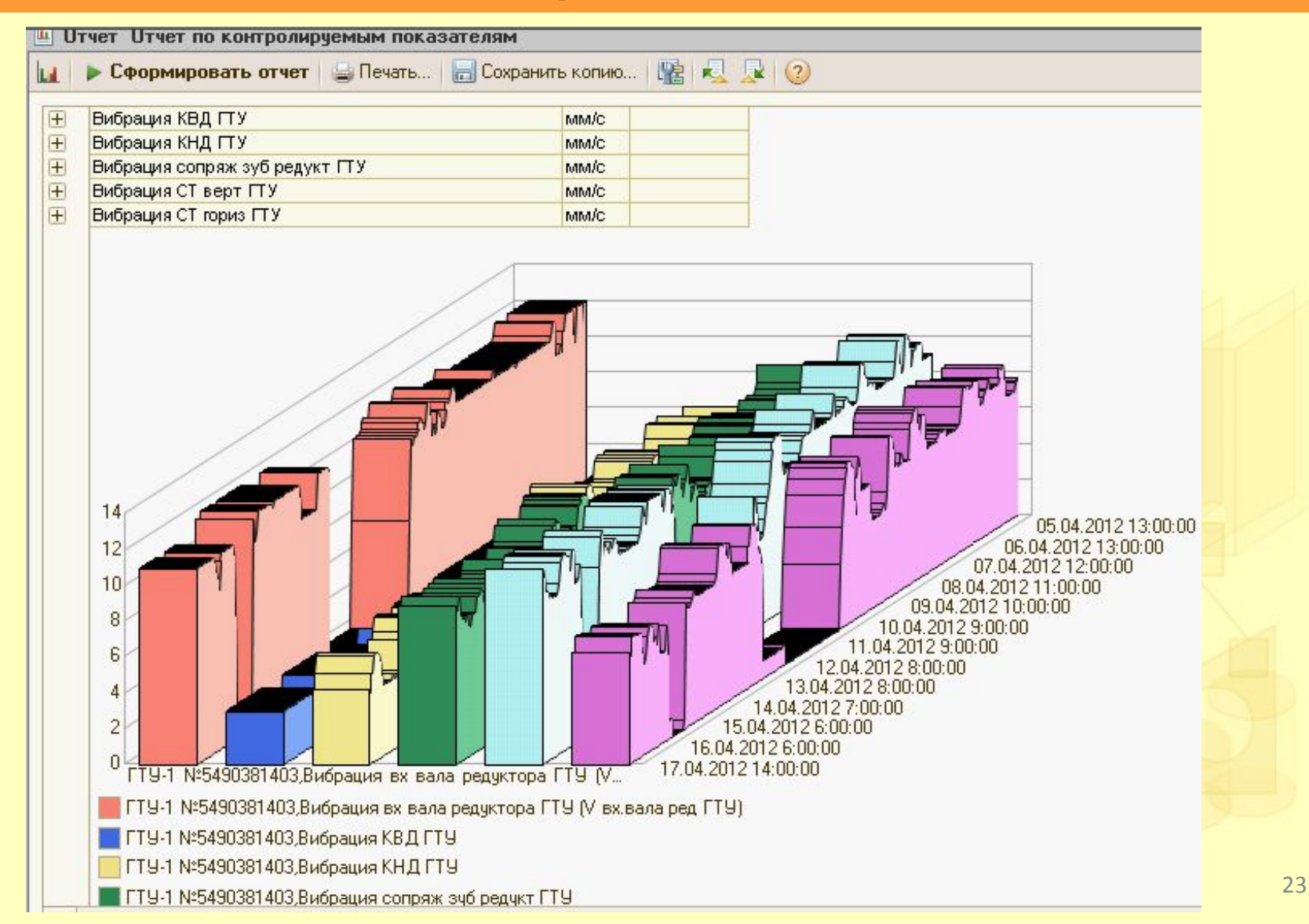

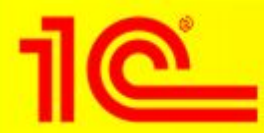

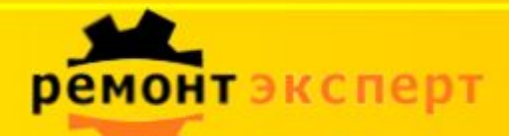

### **Нетиповые возможности: использование сенсорных терминалов**

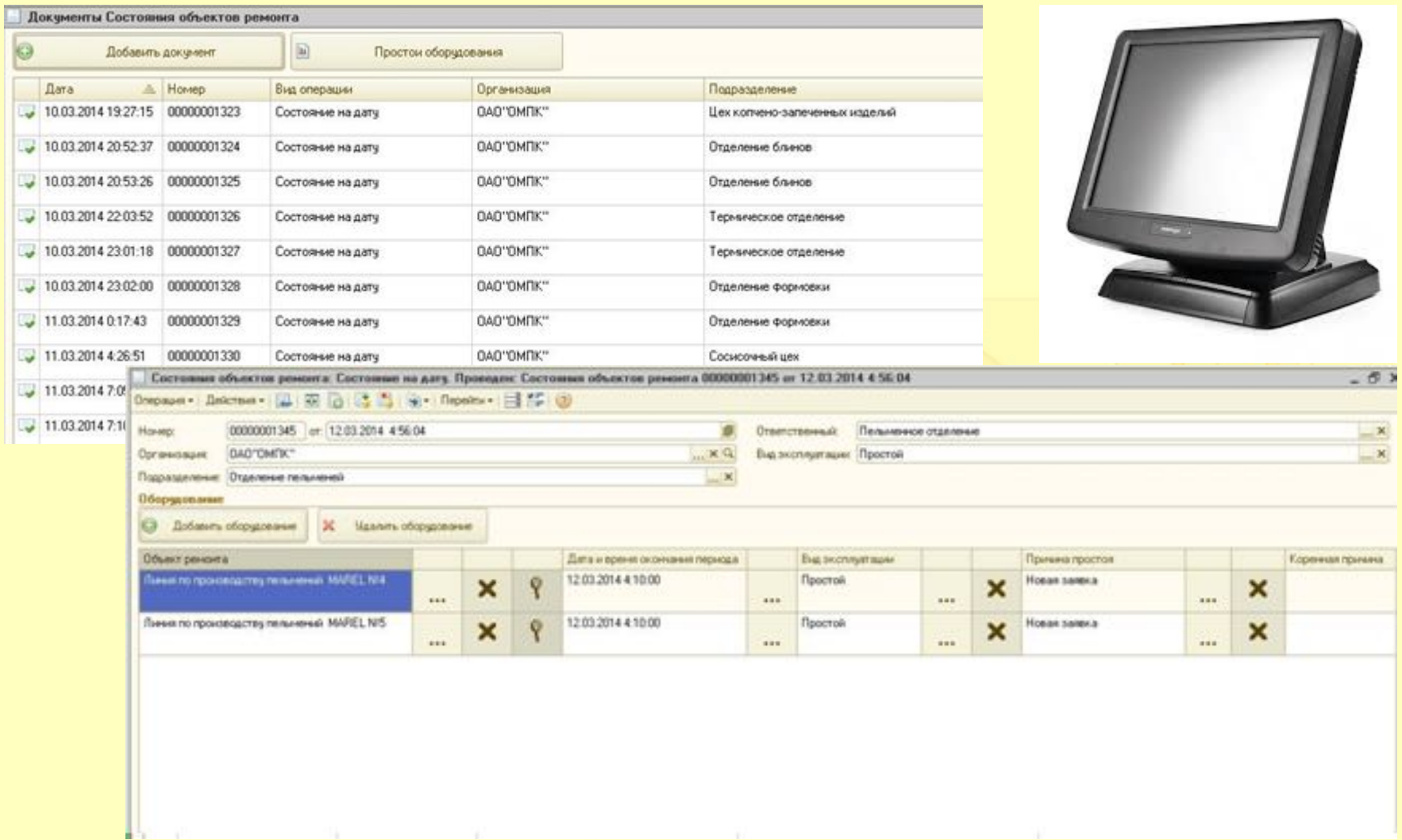

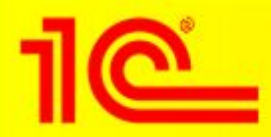

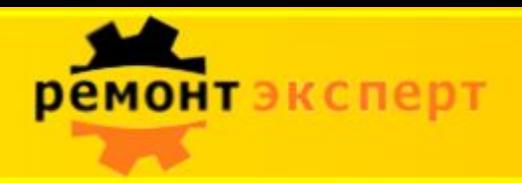

#### **Мобильное приложение «ТОИР Регистратор»**

- Мобильное приложение 1С:ТОИР
	- Для планшетных компьютеров на базе **OC Android** 
		- Идентификация объекта ремонта (штрих-код, QR-код)
		- Фиксация значений наработки и  $\bullet$ показателей эксплуатации
		- Фиксация дефектов
		- Фотография дефекта  $\bullet$

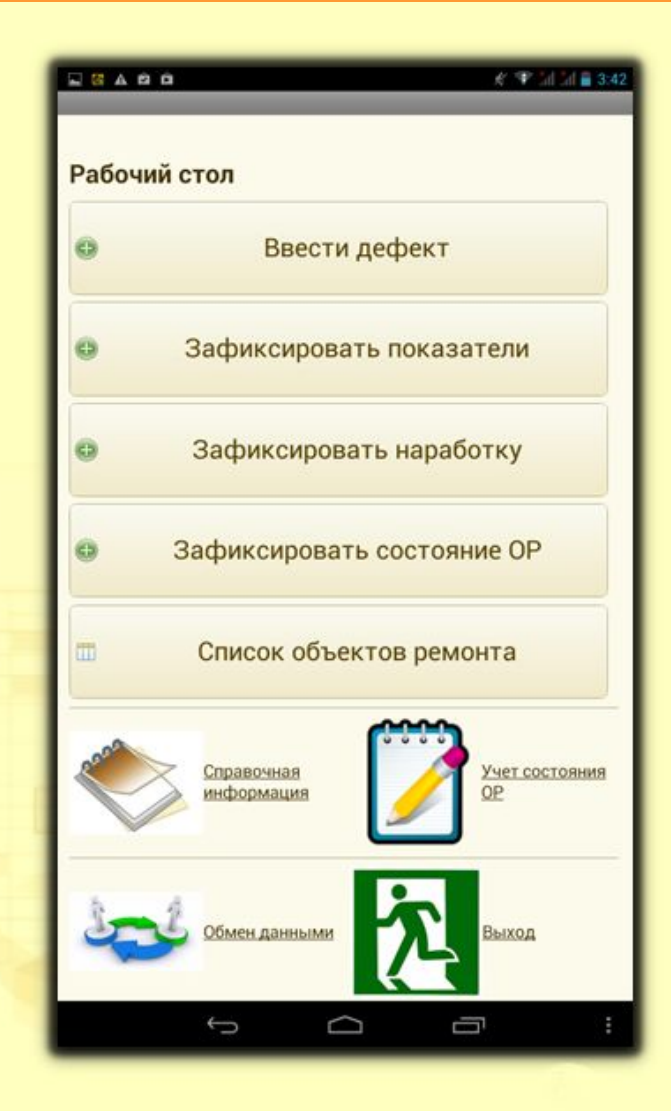

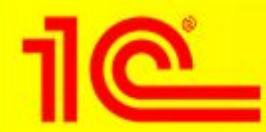

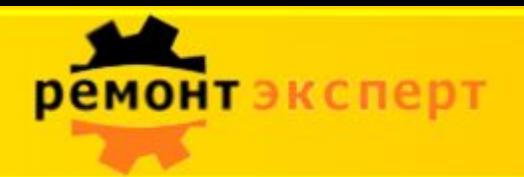

#### **мобильное приложение**

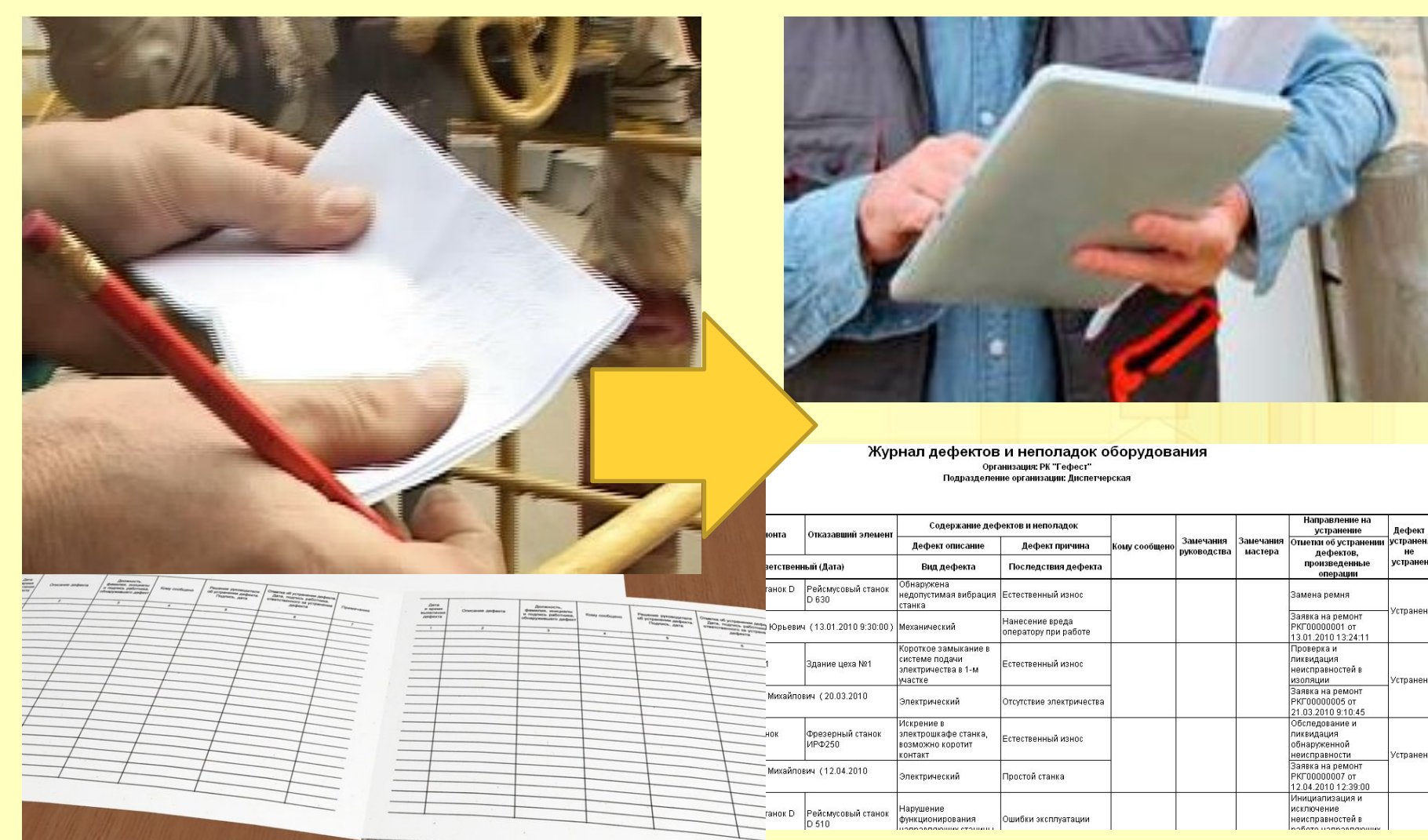

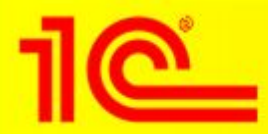

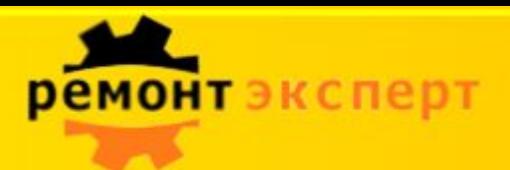

элементы

Загружено

26

3

### **Мобильное приложение «ТОИР Регистратор»**

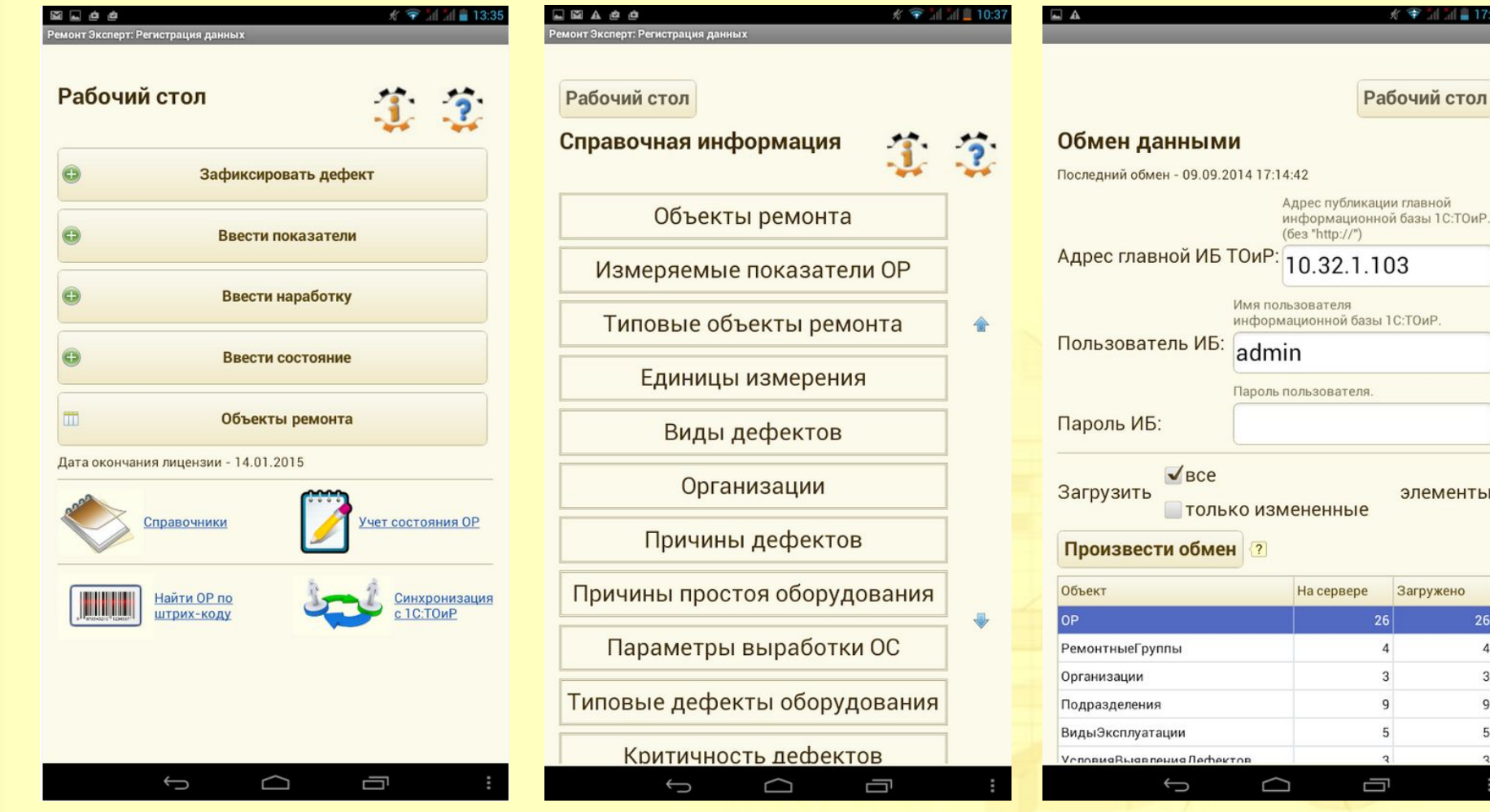

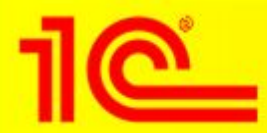

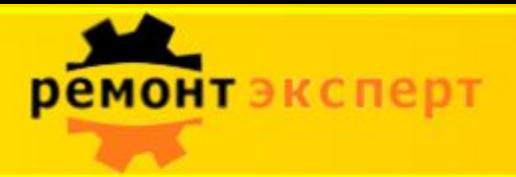

### **Мобильное приложение «ТОИР Регистратор»**

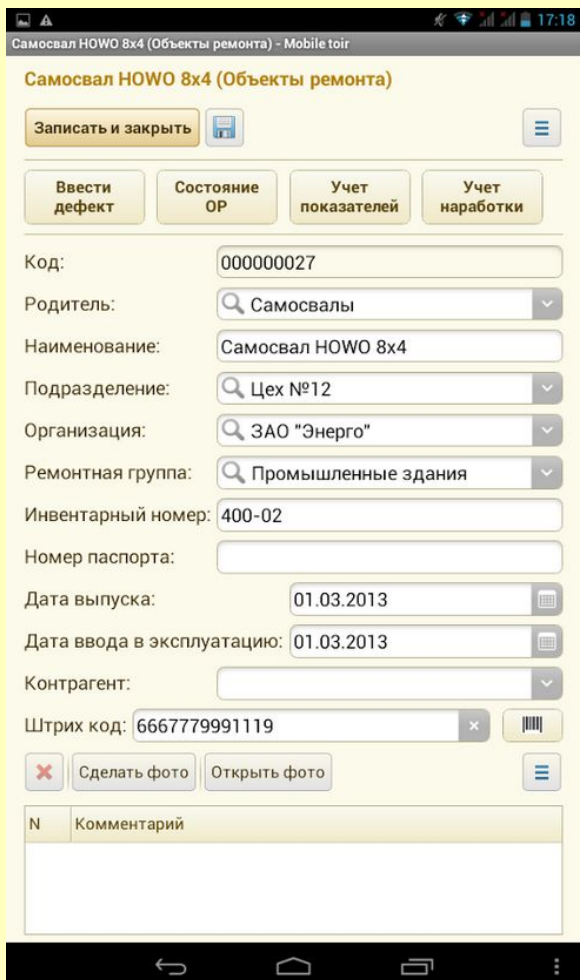

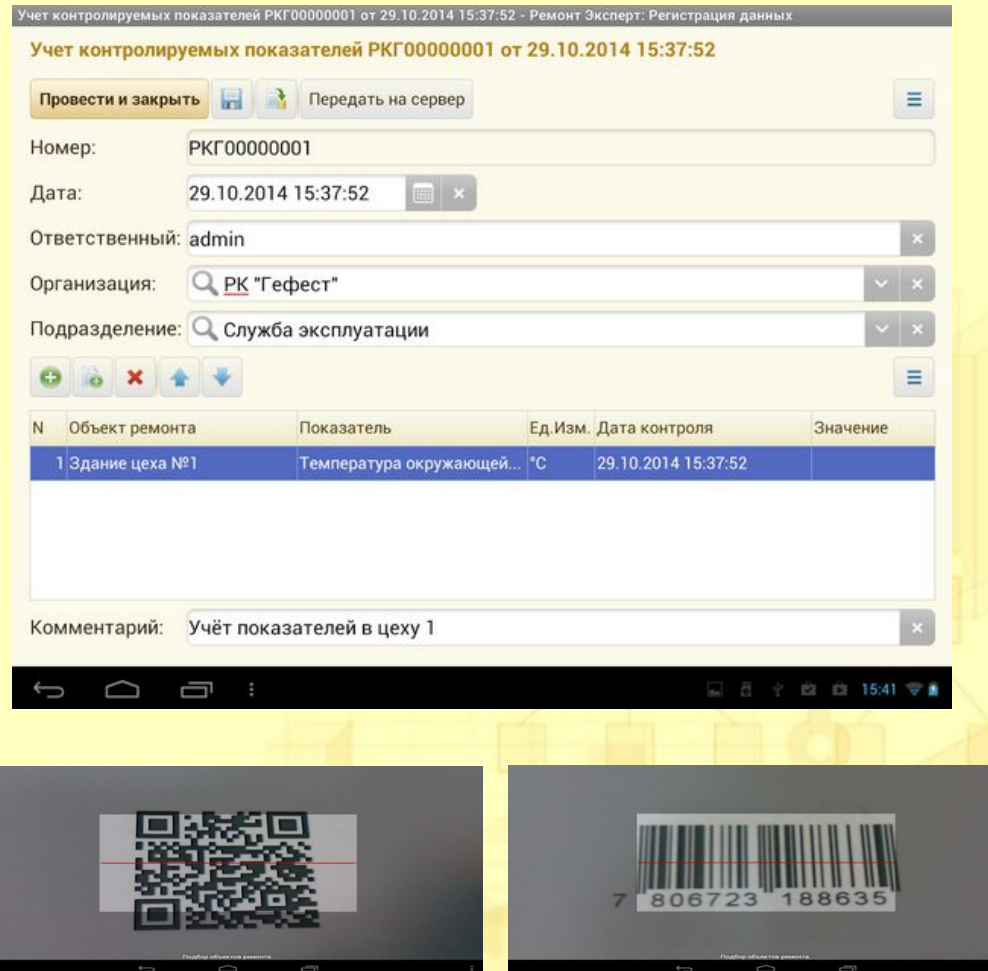

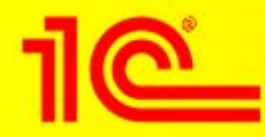

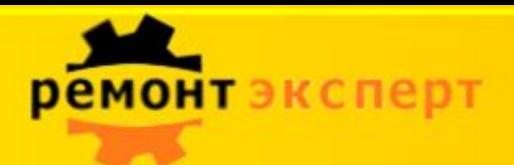

### **Сервис для паспортизации оборудования «CloudNorm»**

- Формирование базы оборудования
	- *- АРМ оператора по вводу*
- Формирование нормативной базы
	- *- АРМ нормировщика*
- Типизация объектов ремонта
- Управление документацией

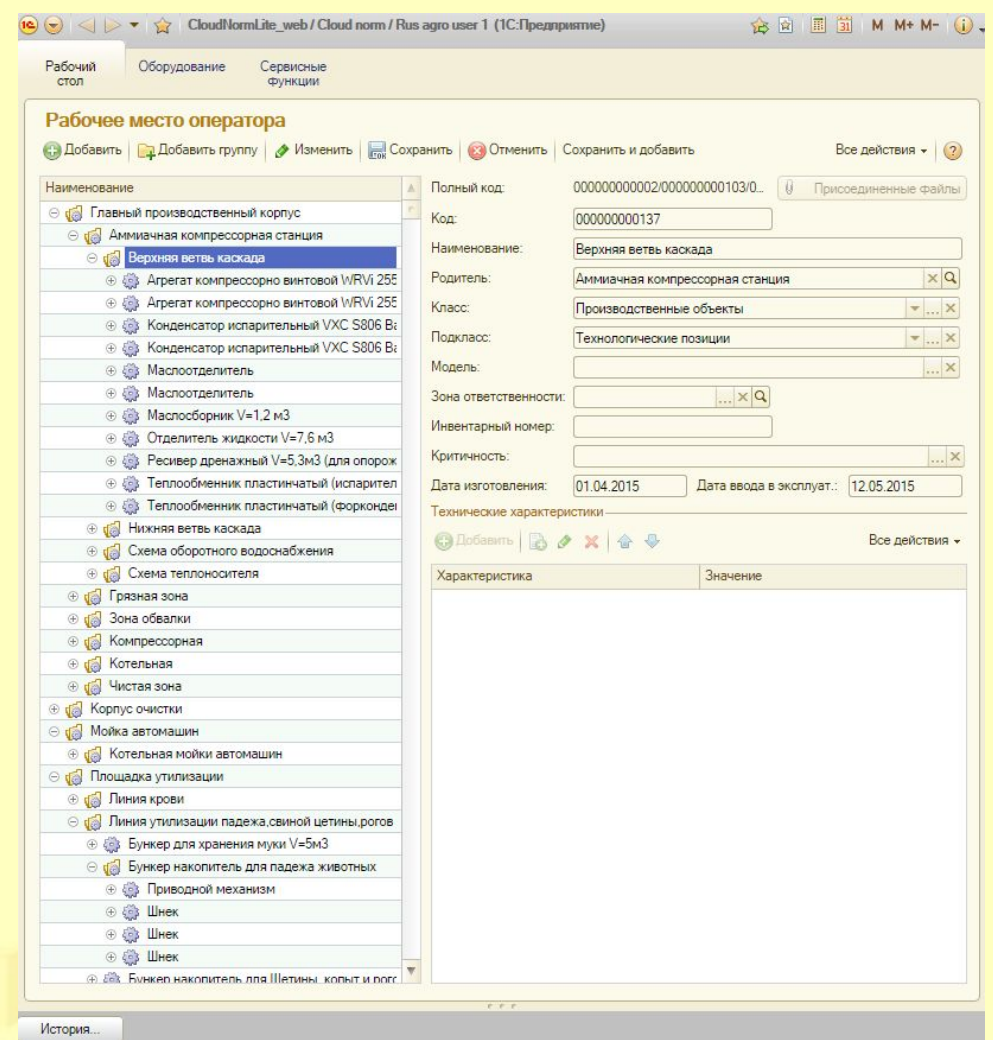

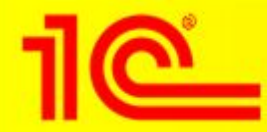

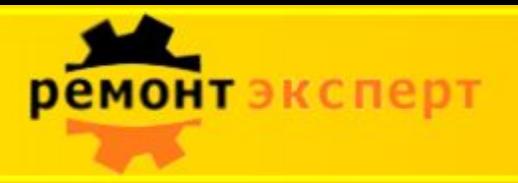

### Стоимость приобретения

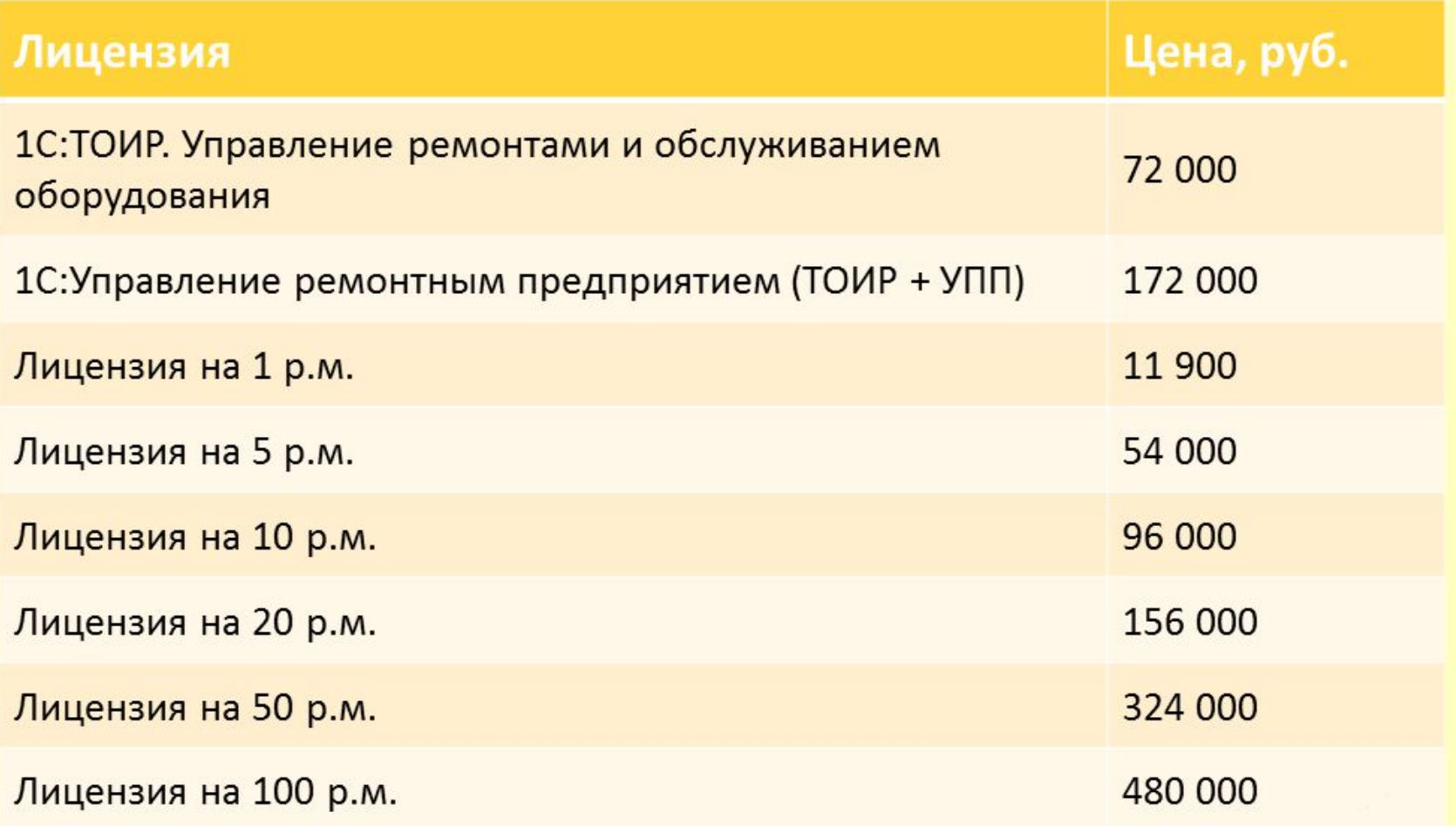

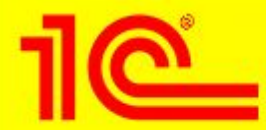

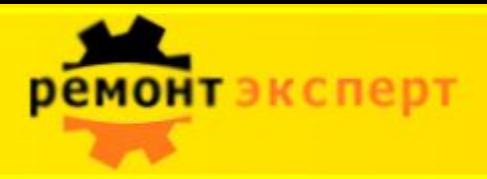

Бесполезно говорить: "Мы делаем все, что можем". Надо сделать то, что необходимо.

*Уинстон Черчилль*

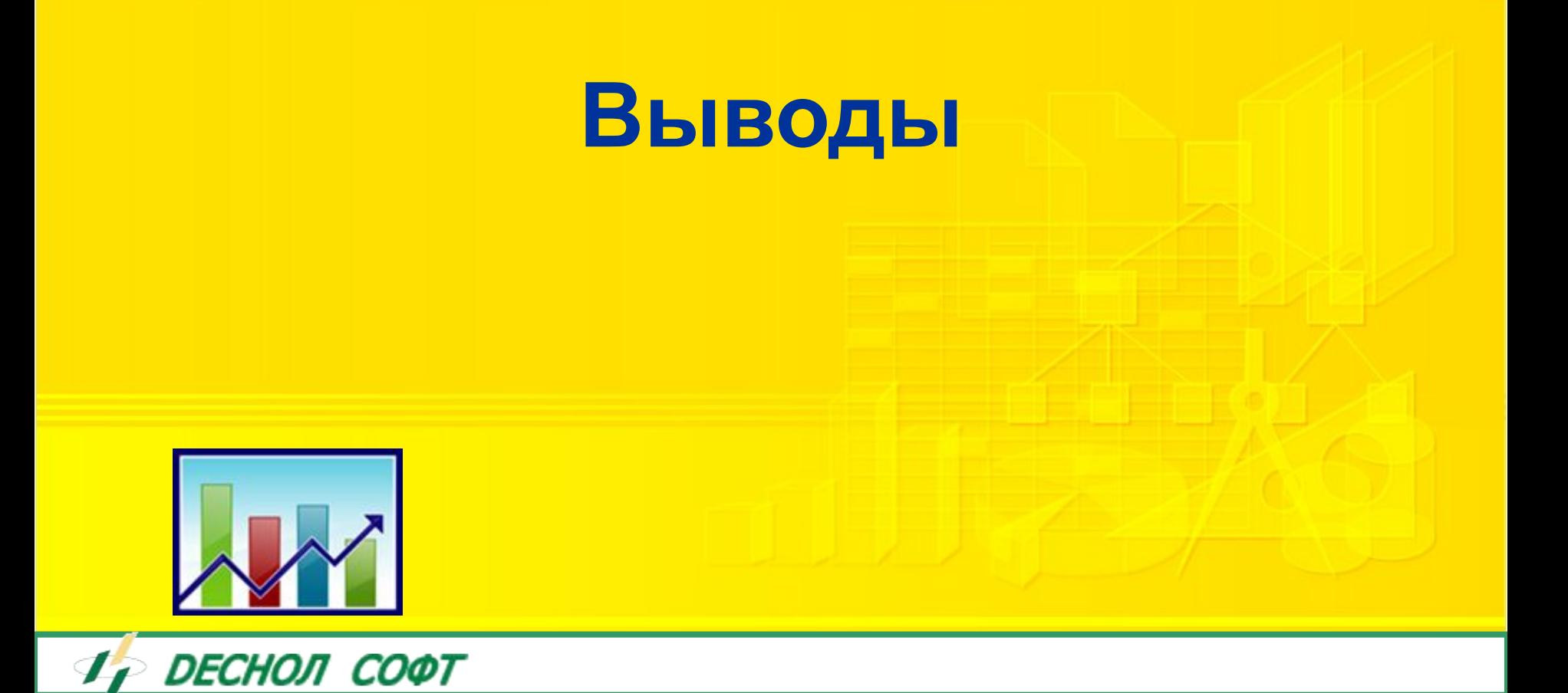

1C:ТОИР Управление техническим обслуживанием и ремонтами оборудования

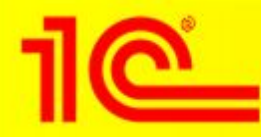

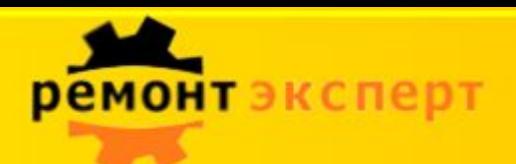

**Чего можно добиться с помощью автоматизации: (По данным агентства A.T.Kearney)**

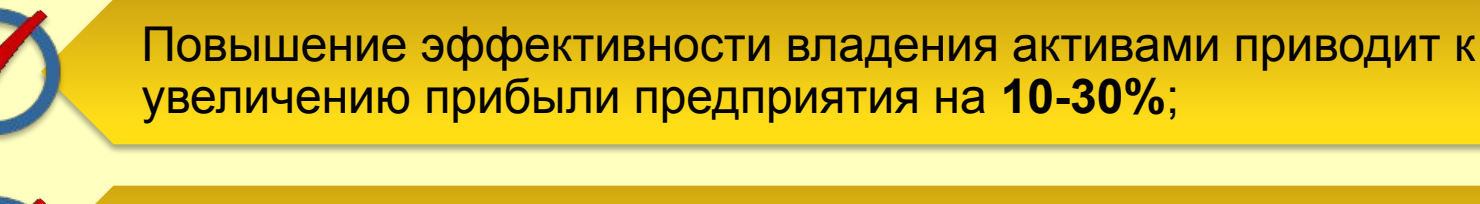

Снижение затрат на поддержание работоспособности и владения оборудованием составляет **25-30%**;

Значительное увеличение эффективности использования активов.

Повышение готовности оборудования к работе на **15-17%**;

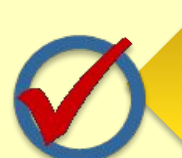

Сокращение количества аварийных и сверхурочных работ на **30%**.

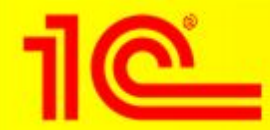

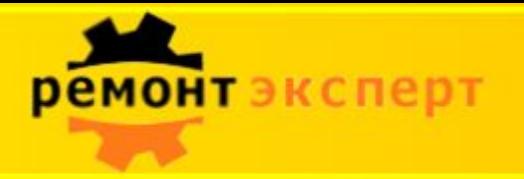

#### Количество проектов по продуктам

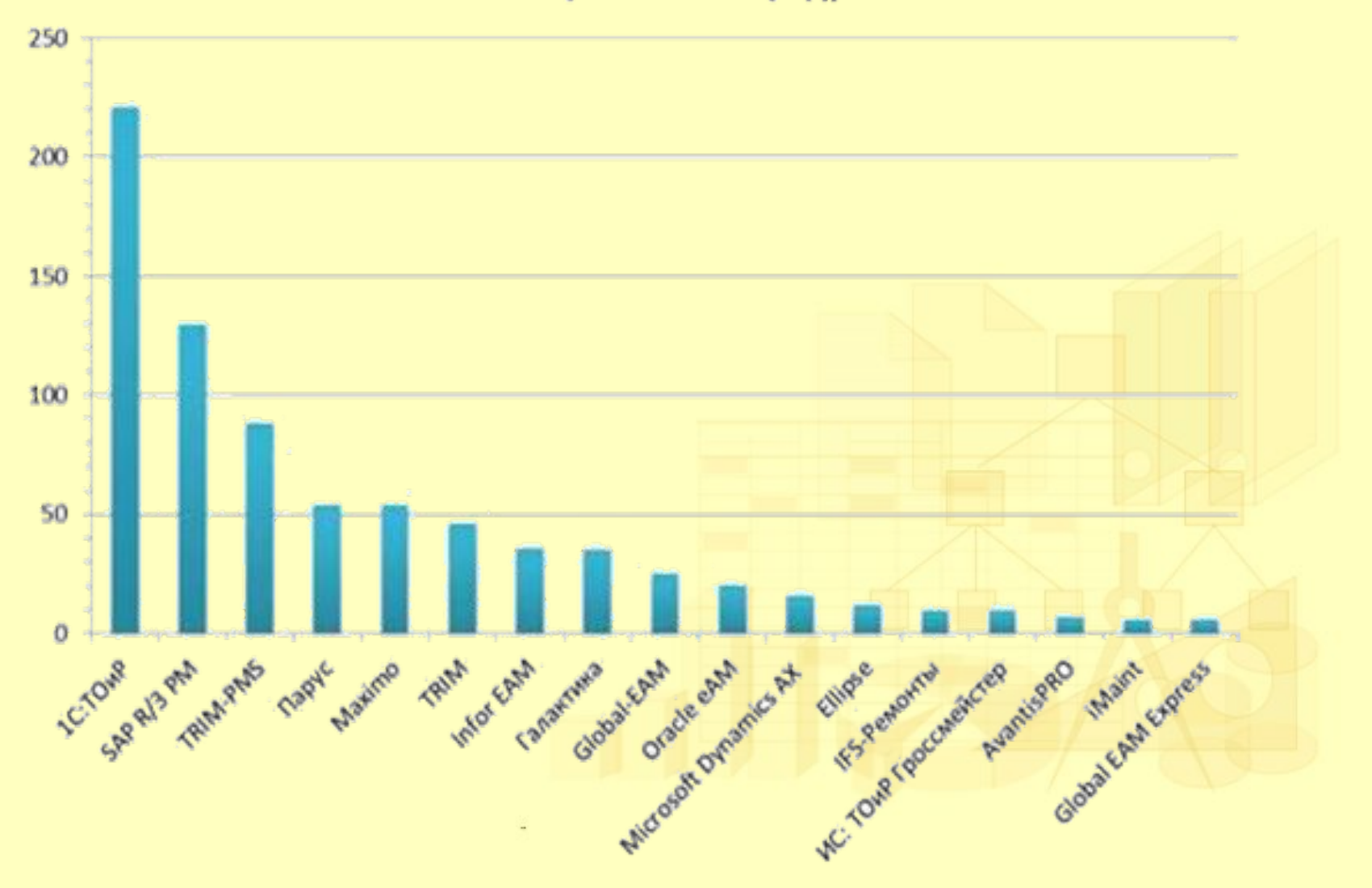

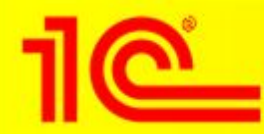

ремонтэксперт

#### **Пользователи системы**

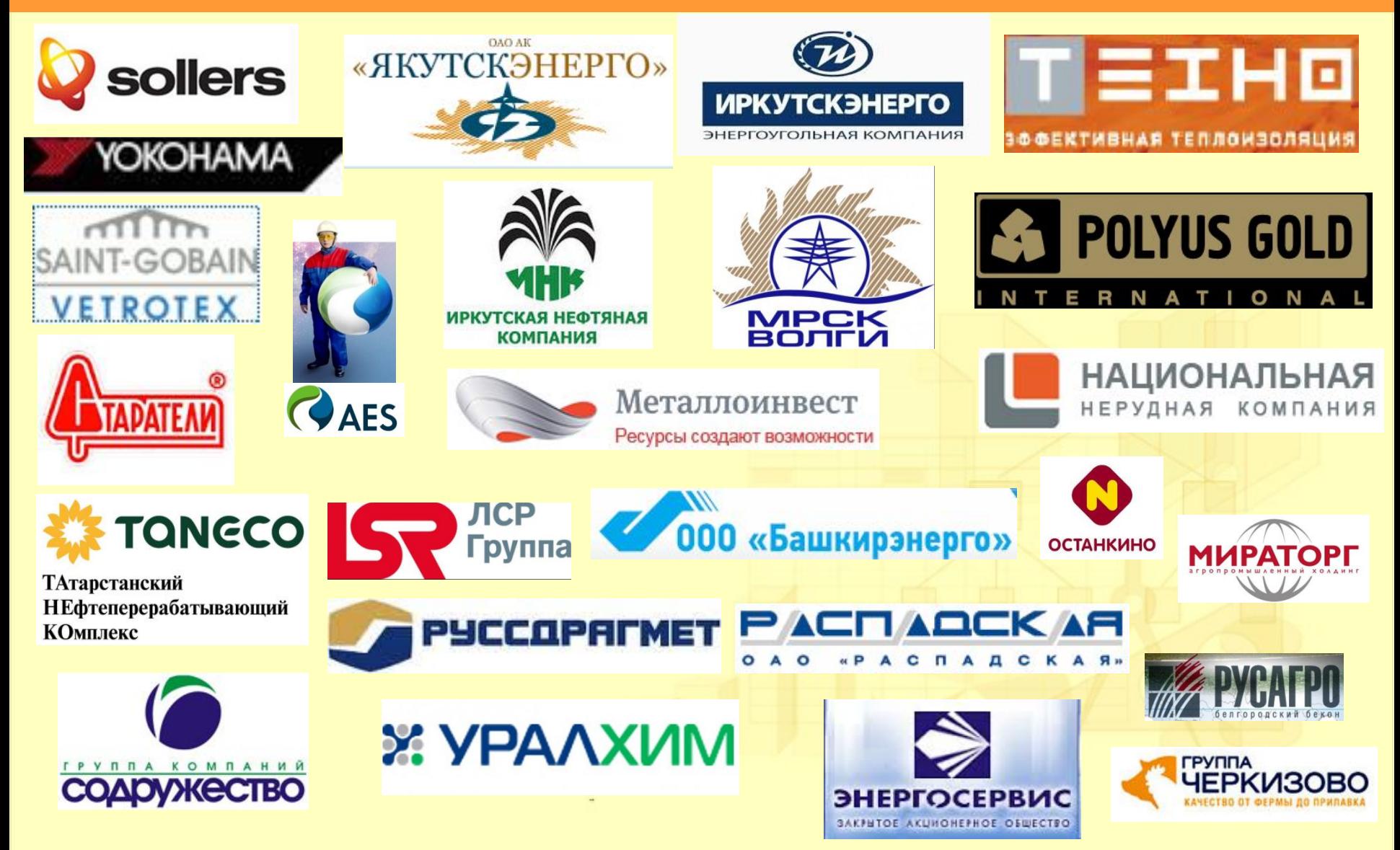

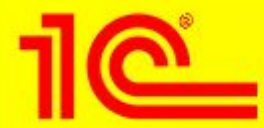

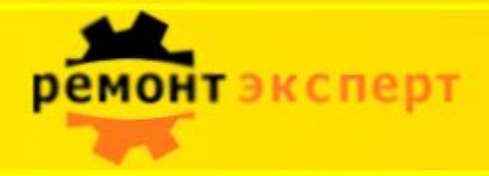

# **Благодарим за Ваше внимание!**

 $\frac{1}{2}$  **Кридяния**<br>• ООО «Деснол Софт

105062, г. Москва, Лялин переулок, 5/1 Тел.: (495) 917-50-65 www.remontexpert.ru, 1ctoir@desnol.ru

*Танасичук Дмитрий Вадимович* Деснол Софт Проджект

> E-mail: tanasichukdv@desnol.ru Телефон: 917-50-65

**IF DECHON COOT** 

1C:ТОИР Управление техническим обслуживанием и ремонтами оборудования